#### **ФЕДЕРАЛЬНОЕ ГОСУДАРСТВЕННОЕ АВТОНОМНОЕ ОБРАЗОВАТЕЛЬНОЕ УЧРЕЖДЕНИЕ ВЫСШЕГО ОБРАЗОВАНИЯ** «БЕЛГОРОДСКИЙ ГОСУДАРСТВЕННЫЙ НАЦИОНАЛЬНЫЙ ИССЛЕДОВАТЕЛЬСКИЙ УНИВЕРСИТЕТ»  $(HHV \times Be\pi \Gamma V))$

# ПЕДАГОГИЧЕСКИЙ ИНСТИТУТ

# ФАКУЛЬТЕТ МАТЕМАТИКИ И ЕСТЕСТВЕННОНАУЧНОГО **ОБРАЗОВАНИЯ**

### КАФЕДРА МАТЕМАТИКИ

## СОДЕРЖАТЕЛЬНЫЕ И МЕТОДИЧЕСКИЕ АСПЕКТЫ ИЗУЧЕНИЯ ГРАФИКОВ ЭЛЕМЕНТАРНЫХ ФУНКЦИЙ

Выпускная квалификационная работа обучающегося по направлению подготовки 44.03.05 Педагогическое образование, профиль Математика и информатика очной формы обучения, группы 02041203 Докукиной Ирины Павловны

> Научный руководитель лоцент Цецорина Т. А.

БЕЛГОРОД 2017

# **СОДЕРЖАНИЕ**

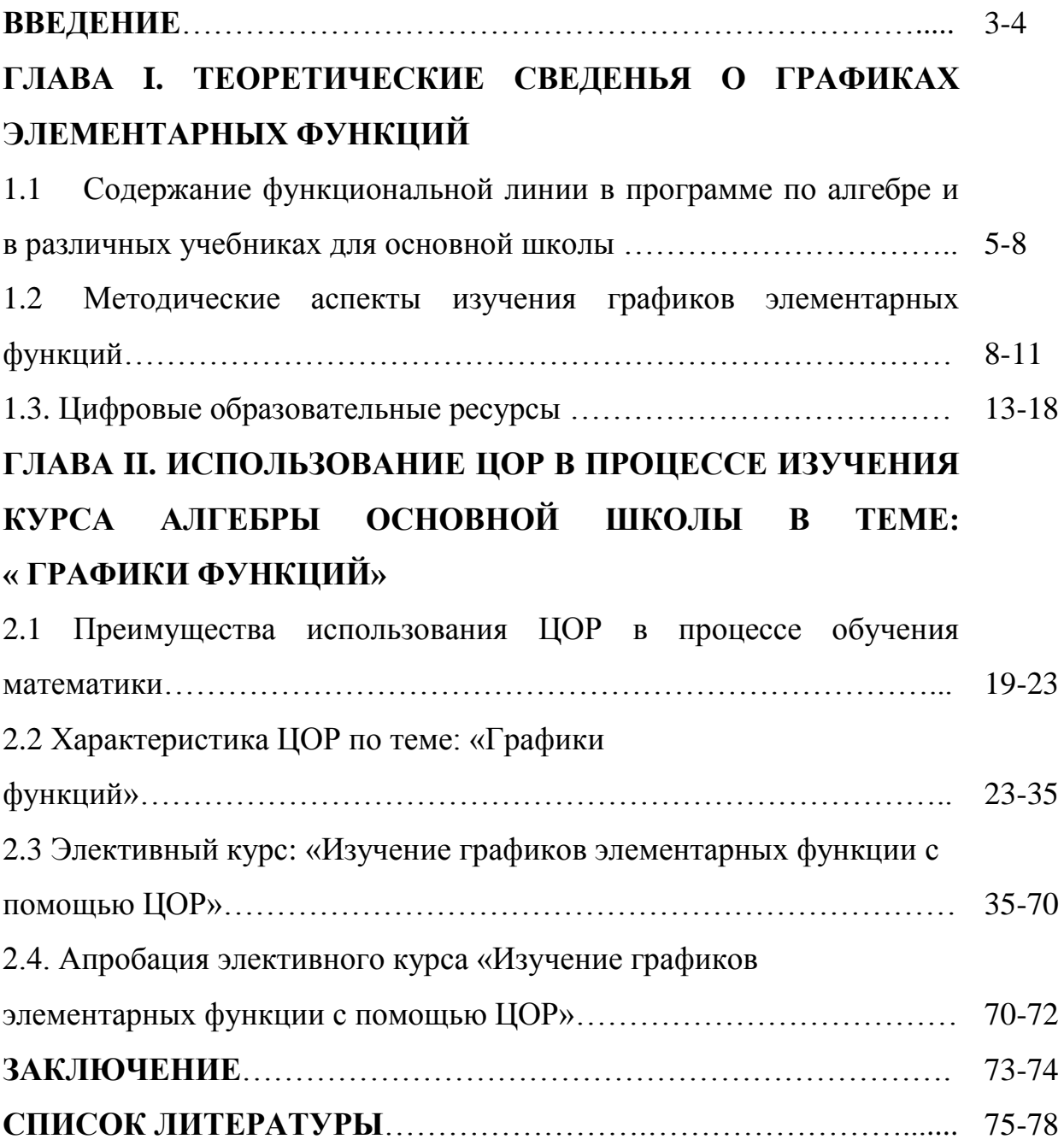

#### **ВВЕДЕНИЕ**

<sub>B</sub> настоящее время уделяется большое внимание школьному образованию как первой ступени образовательного процесса. Одна из важнейших его задач - обеспечить учащимся глубокие и прочные знания, а также умение рационально применять их в учебной и практической деятельности.

Понятие функциональной зависимости, являясь одним из центральных в математике, пронизывает все ее приложения, оно, как ни одно другое, приучает воспринимать величины в их живой изменчивости, во взаимной связи и обусловленности. Изучение поведения функций и построение их графиков являются важным разделом школьного курса. Иногда график является единственно возможным способом задания функции. Он широко используется в технике, лежит в основе работы многих самопишущих автоматических приборов. Свободное владение техникой построения графиков часто помогает решать сложные задачи, а порой является единственным средством их решения. Кроме того, умение строить графики функций представляет большой интерес для самих учащихся.

Цель исследования состояла в разработке элективного курса «Изучение графиков элементарных функций с использованием ЦОР», способствующего систематизации и углублению знаний и умений учащихся по теме.

Для достижения поставленной цели было необходимо решить следующие задачи:

рассмотреть графики элементарных функций, а также аспекты их использования в учебном процессе;

выявить и изучить имеющиеся цифровые образовательные  $\bullet$ ресурсы по теме: «Графики функций»;

разработать элективный курс: «Изучение графиков элементарных функций с использованием ЦОР» для учащихся 9 классов.

Объектом исследования является процесс обучения алгебре в 7–9 классах посредством ЦОР.

Предметом исследования является процесс обучения построению и исследованию графиков элементарных функций с использованием ЦОР.

Гипотеза.

 Обучение построению графиков функции и их исследованию с использованием ЦОР будет способствовать более качественному и эффективному усвоению учебного материала.

Дипломная работа состоит из введения, двух глав, заключения и списка литературы.

В первой главе излагается функциональная линия в программе по алгебре и в различных учебниках для основной школы, методические аспекты изучения графиков элементарных функций, понятие ЦОР.

Во второй главе проводится анализ преимуществ использования ЦОР в процессе обучения математики, характеристика ЦОР по теме: «Графики функций», составляется элективный курс по данной теме.

Разработанный элективный курс может быть использован учителями математики как в процессе предпрофильной подготовки, так и в системе профильного обучения.

# ГЛАВА І. ТЕОРЕТИЧЕСКИЕ СВЕДЕНЬЯ О ГРАФИКАХ ЭЛЕМЕНТАРНЫХ ФУНКЦИЙ

# 1.1. Содержание функциональной линии в программе по алгебре и в различных учебниках для основной школы

Функциональная линия - это одна из ведущих линий в школьной математике, знакомство с ней начинается в 5 классе, а заканчивается в 11 классе. В основной школе происходит изучение таких понятий, как функция, область определения функции, способы задания функции, график функции, возрастание и убывание функции, сохранение знака на промежутке, наибольшее и наименьшее значение функции, чётная и нечётная функции.

Изучаются линейная функция  $y = kx + b$ , степенные функции вида  $y = x^2$ ,  $y = x^3$ , квадратичная функция  $y = ax^2 + bx + c$ , обратная пропорциональность  $y = \frac{k}{r}$ , функция, содержащая знак модуля  $y = |x|$ , а также функции  $y = \sqrt{x}$  и  $y = x^n$ , где *n* – натуральное число [34].

Кроме того, рассматриваются простейшие преобразования графиков функций.

После изучения функциональной линии в основной школе учащиеся ДОЛЖНЫ:

 $\left(1\right)$ понимать, что функция - это математическая модель. позволяющая описывать и изучать разнообразные зависимости между реальными величинами, что конкретные типы функций описывают большое разнообразие реальных зависимостей;

 $(2)$ правильно употреблять функциональную терминологию (значение функции, аргумент, график функции, область определения, возрастание и др.) и символику; понимать её при чтении текста, в речи учителя, в формулировке задач;

 $3)$ находить значение функций, заданных формулой, таблицей, графиком, решать обратную задачу;

4) находить по графику функции промежутки возрастания и убывания функции, промежутки знакопостоянства, находить наибольшее и наименьшее значения;

строить графики функций - линейной, прямой и обратной  $5)$ пропорциональностей, квадратичной функции;

интерпретировать в несложных случаях графики реальных 6) зависимостей между величинами, отвечая на поставленные вопросы [30].

В школьных учебниках место изучения функций различно.

В учебниках под ред. Теляковского в 7 классе вводятся понятия функции (как зависимость одной переменной от другой), аргумента, области определения функции, графика функции, рассматриваются способы задания функции. Там же изучается прямая пропорциональность, линейная функция и степенные функции вида  $y = x^2$ ,  $y = x^3$ , их свойства и графики. В 8 классе рассматриваются обратная пропорциональность и функция  $y = \sqrt{x}$ . В 9 классе вводятся понятия возрастающей и убывающей функций, чётности и нечётности функций. Рассматриваются квадратичная функция (её график и свойства), простейшие преобразования графиков (на примере квадратичной функции) и степенная функция  $y = x^n$  с натуральным показателем [10,12,15].

В учебниках Ш.А. Алимова понятие функции вводится в 7 классе, как зависимость одной переменной от другой. Но здесь не вводится понятие аргумента, области определения функции, а рассмотрены только способы задания функции и график функции. После этого изучаются прямая пропорциональность и линейная функция, их графики. В 8 классе рассматривается квадратичная функция, сначала изучается график и свойства функции  $y = x^2$  затем  $y = ax^2$  и  $y = ax^2 + bx + c$ . В 9 классе вводятся понятия области определения функции, возрастание и убывание функции, чётность и

нечётность функции. Рассматриваются обратная пропорциональность и степенная функция  $y = x^n$  [11,13,15].

В учебниках А.Г. Мордковича функция начинает изучаться в 7 классе. Здесь рассматриваются линейное уравнение с двумя переменными и его график, линейная функция, прямая пропорциональность и функция  $y = x^2$ , их графики. Учащиеся учатся находить наибольшее и наименьшее значения этих функций на заданном промежутке. Вводится понятие о непрерывных и разрывных функциях, разъясняется запись  $y = f(x)$ , а также вводится функциональная символика. В 8 классе рассматриваются следующие функции:  $y = \frac{k}{x}$ ,  $y = ax^2 + bx + c$ ,  $y = \sqrt{x}$ ,  $y = |x|$  и их графики. В 9 классе вводятся определение функции, способы задания функции, область значения, область определения функции, свойства функций: монотонность. ограниченность, наибольшее и наименьшее значение функции на заданном нечётность. промежутке, чётность  $\boldsymbol{\mathrm{M}}$ Даны наглядно-геометрические представления о непрерывности и выпуклости функции. Произведён обзор свойств и графиков известных функций:  $y = C$ ,  $y = kx + m$ ,  $y = \frac{k}{x}$ ,  $y = kx^2$ ,  $y = \sqrt{x}$ ,  $y = ax^2 + bx + c$ ,  $y = |x|$ . А так же рассмотрены функции  $y = x^n$  и  $y = x^{-n}$ , их свойства и графики, построение графика функции  $y = mf(x)$  по известному графику функции  $y = f(x)$  [2,5,8].

В учебниках Г.В. Дорофеева изучение функциональной ЛИНИИ начинается в 7 классе. Здесь вводится понятие функции, таблица значений и график функции, пропорциональные переменные. Учащиеся знакомятся с прямой пропорциональностью, с линейной функцией, с функцией  $y = \frac{k}{x}$  их свойствами и графиком, а также с графиком линейного уравнения с двумя классе изучается функция  $y = x^2$ , в 9 классе переменными. В 8

 $\overline{7}$ 

рассматривается квадратичная функция и функция  $y = x^n$  (особое внимание уделяется случаю  $n = 3$ ) [1,4,7].

Итак, можно сделать вывод, что в учебниках А.Г. Мордковича функциональная линия является ведущей. В других учебниках (выше рассмотренных) внимание уделяется другим содержательно-методическим линиям, а значение функциональной линии в этих учебниках умеренное. В рассмотренных учебниках содержание и место изучения данной содержательной линии отличается не существенно.

учебниках <sub>B</sub> различных используются различные способы исследования функции.

В учебниках под ред. Теляковского применяется комбинированный метод в 7 и 8 классе, а в 9 классе - аналитический. В учебниках Ш.А. Алимова, Г.В. Дорофеева используется комбинированный метод. в учебниках А.Г. Мордковича - графический метод.

#### Методические аспекты изучения графиков элементарных  $1.2$

### функций

В школьной математике функции образуют классы, обладающие общностью аналитического способа задания, сходными особенностями графиков, областей применения. В курсе алгебры происходит вживление основных понятий функциональной линии. Каждая функция представлена в виде объекта, и её освоение происходит в сопоставлении черт. специфических для неё. Переходя к изучению класса функций (например, линейных) необходимо исследовать данную функцию, как член класса и изучить свойства всего класса на примере типичной функции [23].

Связи внутри функциональной линии при изучении функций:

1). Заданная функция

Общее понятие функции  $\rightarrow$  данная функция  $\rightarrow$  характерные приёмы

изучения и исследования данной функции

2). Функция, входящая в класс

Общее понятии функции  $\rightarrow$  данная функция  $\rightarrow$  общие свойства класса функций «характерные приёмы изучения и исследования функций данного класса ↔ ведущие примеры функций данного класса.

#### Методика изучения общих функциональных понятий.

Понятие функции вводится в 7 классе, многие общие функциональные понятия вводятся в теме «Числовые функции» в 4 классе. Только понятие периодичности вводится в 10 классе и в 11 - понятие функции, обратной данной.

Методическая схема введения понятия функции:

1. Понятие функции вводится индуктивным способом;

 $2^{\circ}$  $Ha$ основании конкретной формулы устанавливаются обшего области характеристические свойства ПОНЯТИЯ функции: определения, значения, зависимость: каждому  $x$  - единственное значение  $y$ .

 $3.$ Формулируются определения функции, сообщается учителем область определения и область значения.

 $\overline{4}$ . Проиллюстрировать сказанное рисунком.

5. Привести контр пример понятия функции:  $|y-1|=x+1$ ; область определения  $x \ge 1$ ; область значений  $y \ge -3$ .

6. Рассмотреть упражнения.

 $7.$ Закрепить формулировку понятия функции.

По этой же схеме можно изучать и остальные общие функциональные свойства: чётность, монотонность, периодичность и т.д. [24, 26, 31]

#### Методические схема изучения функции.

1. Рассмотреть подводящую задачу, с помощью которой мотивируется изучение новой функции.

2. На основе математизации эмпирического материала сформулировать

определение функции (сообщить формулу).

3. Составить таблицу значений функции и построить «по точкам» её график.

4. Провести исслелование свойств функции ОСНОВНЫХ (преимущественно по графику).

5. Рассмотреть задачи и упражнения на применение изученных свойств функции.

Особенность схемы-исследования функции имеет наглядный  $\overline{M}$ геометрический подходы, аналитическое исследование имеет ограниченный характер. Схема применима в изучении линейной, квадратичной, степенной и других функций, с которыми учащиеся знакомятся в курсе алгебры [32, 33].

#### Изучение функций в классе функций. Класс линейных функций.

Типичный для математики класс функций - линейные. Первоначальное представление связывается с равномерным прямолинейным движением или с построением графика некоторой линейной функции. Рассматривая второй источник можно убедиться в том, что график отдельно взятой линейной функции не может привести к формулированию представлений об основных свойствах графиков всех линейных функций [34].

Первый способ: использование загущения точек на графике. а) нанесение нескольких точек; б) наблюдение - все построенные точки расположены на одной прямой; в) проверка - берём произвольное значение аргумента и вычисляем по нему значения функции; г) наносим точку на координатную плоскость - она принадлежит построенной прямой. Такой приём приведёт к пониманию того, что график любой линейной функции прямая (выделение одного из свойств линейной функции), на его проведение потребует очень много времени и общие свойства формулируется на изолированных примерах.

Второй способ: по двум точкам. Этот способ предполагает знание соответствующего свойства графиков линейных функций, выявление новых

свойств не происходит.

При обучении происходит последовательная схема этих способов.

Для изучения класса линейных функций в совокупности его общих свойств перед учащимися ставится познавательная задача исследовать класс функций  $y = kx + b$ .

Например: Постройте графики функций  $y=0.5x$ ;  $y=0.5x+0.5$ ;  $y=1.5x$ ;  $v=1.5x+0.5$ .

Дальше необходимо их сравнить, обращая внимание на особенности, связанные с числовыми значением коэффициентов.

#### Класс квадратичных функций.

Изучение класса квадратичных функций основано на преобразовании к виду: a(x-b)<sup>2</sup>+c, использовании геометрических для построения графика произвольной квадратичной функции из параболы стандартного положения графика функции  $y = ax^2$ ,  $a \ne 0$ . Квадратичная функция вводится и изучается в тесной связи с квадратичными уравнениями и неравенствами.

Первая функция этого класса -  $y = x^2$ . Эта функция не монотонна на области определения. Если учащимся предложить найти область значения функции на  $[-2,3]$ , то в большинстве случаев они записывают [4,9]. Устранение ошибки – построение графика.

Класс квадратичных функций начинается с изучения функции  $y = ax^2$  и выяснения смысла коэффициента а (геометрического). Затем вводятся функции вида  $ax^2 + c$ и выясняется смысл второго коэффициента (например, как перенос по оси у).

При изучении функций можно использовать системы заданий, имеющих цель - дать представление о тех или иных чертах данной функции или целого числа без указания точного значения величин, связанных с рассматриваемым вопросом.

Пример. На рисунке изображены графики функций  $y = x^2$  и  $y = -0.5x^2$ . Как относительно них пройдёт график функции  $y = 0.5x^2$ ;  $-2x^2$ ;  $3x^2$ ?

Это задание не предполагает точного построения искомого графика: достаточно лишь указание на область, где он расположен, или его эскизное построение[27].

Изучение функции в классе элементарных функций.

Элементарные функции: целые, рациональные, степенная, показательная, логарифмическая, тригонометрические и их комбинации. В классе элементарных функций имеются две группы операций:

 $1)$ арифметические;

 $(2)$ операции композиции и обращения функций.

Введение арифметических операций над числовыми функциями неявно. По существу происходит перенос действий из одной области в другую неосознанно. Решение заданий на сравнение значения  $(f + g)(x)$  и  $f(x)+g(x)$ или аналогичных значений ДЛЯ других одноименных функциональных и числовых операций позволит осознать действие операций  $[28]$ .

Понятие обратной функции, можно отнести к числу важнейших общих понятий в составе функциональной линии. При изучении выясняется зависимость её монотонности от монотонности её исходной функции.

Понятие непрерывности используется при построении графиков и способствует формированию понятия. Понятие непрерывности используется при изучении квадратного корня, при определении показательной функции, при рассмотрении графического метода решение уравнений и неравенств.

При изучении функций в X-XI классах большее предпочтение отдаётся аналитическому исследованию, и схема изучения функции выглядит следующим образом:

- 1) Рассмотреть подводящую задачу;
- 2) Сформулировать определение функции;

3) Провести аналитическое исследование свойств функции;

4) Построить (на основе данных аналитического исследования) график функции; в целях более точного его построения составить таблицу " характерных" значений функции и построить соответствующие графики;

5) Рассмотреть задачи и упражнения на применение изученных свойств функции.

Знакомя учащихся со свойствами функции, следует помнить, что не все из них являются достаточно наглядными, поэтому не всегда график функции может подсказать их ученику [27, 36].

#### **1.3. Цифровые образовательные ресурсы**

Под цифровыми образовательными ресурсами понимается любая информация образовательного характера, сохраненная на цифровых носителях [17].

Цифровой образовательный ресурс, как и любой учебный материал, должен оцениваться совокупностью качеств. При этом важно разделить критерии оценки на традиционные и инновационные.

К традиционным относятся:

соответствие программе обучения (школьной, вузовской);

 научная обоснованность представляемого материала (соответствие современным знаниям по предмету);

 соответствие единой методике («от простого к сложному», соблюдение последовательности представления материалов);

 отсутствие фактографических ошибок, аморальных, неэтичных компонентов;

 оптимальность технологических качеств учебного продукта (например, качество полиграфии), соответствие СанПИНам [20].

При оценке ЦОР должны использоваться традиционные критерии, экспертиза по этим критериям хорошо отработана (пример - учебники), поэтому разумно вынести эти оценки за рамки, и сосредоточится на инновационных качествах ЦОР и соответствующих критериях оценки [22].

Эффективный цифровой образовательный ресурс обладает указанными инновационными качествами благодаря использованию новых педагогических инструментов, перечень которых включает:

• интерактив:

 мультимедиа (аудиовизуальное преставление фрагмента реального или воображаемого мира);

 моделинг (имитационное моделирование с аудиовизуальным отражением изменений сущности, вида, качеств объекта);

коммуникативность (обеспечивается телекоммуникациями);

 производительность (в данном случае – производительность труда пользователя).

Цифровой образовательный ресурс – это информационный, хранимый и передаваемый в цифровой форме элемент образовательной среды, используемый педагогом непосредственно в учебном процессе [31].

Современные подходы к обучению математике в средней школе предполагают, что учащиеся овладеют не просто определенной системой знаний, умений и навыков, а приобретут некоторую совокупность компетенций, необходимых для продолжения образования, в практической деятельности и повседневной жизни. При этом выделяют ключевые (информационная, коммуникативная и др.) общепредметные и предметные компетенции. Использование цифровых образовательных ресурсов (далее, ЦОР) в процессе обучения математике наряду с предметными компетенциями способствует эффективному формированию информационной компетенции, общепредметной компетенции, связанной с математическим моделированием. Учитывая их структуру (включающую знания, умения, способы деятельности, опыт творческой деятельности и

систему ценностных отношений) возникает необходимость изменения характера познавательной деятельности обучаемых. Овладение учащимися образовательными компетенциями должно предполагать активное включение их в практическую деятельность, благодаря которой, человек усваивает науку и культуру, способы познания и преобразования мира, формирует и совершенствует личностные качества. Кроме этого, важным результатом образования является развитие личностных качеств, обеспечивающих успешную адаптацию в социуме: активность, мобильность, самостоятельность и др [18,24].

Поскольку компетенции рассматриваются по отношению к личности ученика и отражают деятельностную составляющую общего образования, то их развитие предполагает использование личностно-деятельностного подхода. В основу его реализации положены определенные дидактические принципы, среди которых важную роль играет принцип сознательности, творческой активности и самостоятельности. Согласно данному принципу обучение эффективно, если ученики как субъекты деятельности проявляют познавательную активность. Применение в образовании ЦОР требует необходимого технологического обеспечения, поэтому данный подход необходимо сочетать с технологическим подходом, направленным на использование информационно-коммуникационных технологий [23].

Механизмы реализации этих подходов требуют специальной разработки на основе анализа структуры взаимодействий учащегося с компьютером как важной составной части учебного процесса, определяющей сущность и структуру многих дидактических процессов и явлений. Оно имеет дополнительные возможности для развития познавательной активности учащегося на основе индивидуализации и дифференциации процесса обучения. Использование информационных технологий в процессе обучения создает условия для того, чтобы учащийся выступал в качестве субъекта деятельности [32].

При изучении математики роль информационных технологий повышается в связи с тем, что они выступают как эффективное дидактическое средство, с помощью которого можно формировать индивидуальную образовательную траекторию учащихся. Такая траектория возникает в результате выбора личностно значимого содержания обучения, его сложности, типа заданий, их качественного содержания, скорости изучения и т.д. В качестве основы предполагается построение ими различных моделей с использованием компьютера, выполняющих различные развивающие функции. Математика как наука с высоким уровнем структурной организации и наиболее развитой системой абстракции формирует универсальные структуры теоретического мышления, применяемые в познании других научных дисциплин. Поэтому ведущая развивающая функция — развитие культуры мышления, в которой на первый план в процессе изучения математики выдвигается рациональная структурная организация мыслительной деятельности. В качестве компонентов культуры мышления предлагается:

- культура систематизации,
- культура логического и образного мышления,
- культура абстрактного мышления.

Данные компоненты при использовании ЦОР формируются не изолированно, а в гармоничном единстве с алгоритмической культурой [17,23].

Генеральными целями использования ЦОР, обеспечивающих изучение математики на уровне основного общего и среднего (полного) общего образования, является:

- повышение качества математического образования
- увеличение степени его доступности.

Целью обучения математике на указанном уровне образования является интеллектуальное развитие ученика на основе овладения

математическими компетенциями и общекультурной составляющей математического знания [33].

Согласно государственному стандарту основного общего и среднего (полного) общего образования по математике, изучение математики должно быть направлено на решение ряда задач, в том числе:

 овладение системой математических знаний и умений, необходимых для применения в практической деятельности, изучения смежных дисциплин, продолжения образования;

 формирование представлений о математике как универсальном языке науки, средстве моделирования явлений и процессов, об идеях и методах математики;

 развитие логического мышления, пространственного воображения, алгоритмической культуры, критичности мышления на уровне, необходимом для последующего обучения и будущей профессиональной деятельности;

 формирование культуры использования знаний, умений и представлений, полученных в ходе изучения математики, в практической деятельности и повседневной жизни;

 воспитание средствами математики культуры личности, понимания значимости математики для научно-технического прогресса, отношения к математике как к части общечеловеческой культуры через знакомство с историей развития математики, эволюцией математических идей [34].

Важными следствиями активного использования ЦОР нового поколения в школьном математическом образовании станут:

 переход от репродуктивного процесса обучения к активнодеятельностному;

 поддержка разнообразия методик и организационных форм обучения;

 выстраивание индивидуальных образовательных траекторий изучения математики в соответствии с возможностями и образовательными потребностями учащихся;

 стимулирование успешного обучения всех категорий учащихся (в том числе преимущественно гуманитарно-ориентированных);

 реализация компетентностного подхода к изучению математики, активное использование ее прикладной составляющей [17,24,26].

# **ГЛАВА II. ИСПОЛЬЗОВАНИЕ ЦОР В ПРОЦЕССЕ ИЗУЧЕНИЯ КУРСА АЛГЕБРЫ ОСНОВНОЙ ШКОЛЫ В ТЕМЕ: « ГРАФИКИ ФУНКЦИЙ»**

# **2.1. Преимущества использования ЦОР в процессе обучения математики**

Использование ЦОР в учебном процессе позволяет повысить качество учебного материала и усилить образовательные эффекты, поскольку дает преподавателям дополнительные возможности для построения индивидуальных образовательных траекторий учащихся. Применение ЦОР позволяет реализовать дифференцированный подход к обучению учащимся с разным уровнем готовности. Интерактивные ЦОР, основанные на гипертекстовой структуре и мультимедиа, дают возможность организовать одновременное обучение школьников, обладающих различными способностями и возможностями, и позволяют создать адаптивную систему обучения [24].

Адаптивная система обучения с использованием ЦОР имеет ряд преимуществ:

 позволяет уменьшить непроизводительные затраты «живого» труда учителя, который в этом случае превращается в «технолога» современного учебного процесса, при этом ведущая роль отводится не столько и не только обучающей деятельности педагога, сколько учению самих учащихся;

 дает учащимся широкие возможности свободного выбора собственной траектории обучения. Отсюда изменяется роль учащегося, который вместо пассивного слушателя становится самоуправляемой личностью, способной использовать те средства информации, которые ему доступны;

 предполагает дифференцированный подход к обучению учащихся, основанный на признании того факта, что у обучаемых предыдущий опыт и уровень знаний в одной области различны, каждый ученик приходит к процессу овладения новыми знаниями со своим собственным интеллектуальным багажом, который и определяет степень понимания им нового материала и его интерпретацию, т.е. осуществляется поворот от овладения всеми учащимися одного и того же материала к овладению разными учащимися разного материала;

 повышает оперативность и объективность контроля и оценки результатов обучения;

 гарантирует непрерывную связь в отношениях «учитель ученик»;

 способствует индивидуализации учебной деятельности (дифференциация темпа обучения, трудности учебных заданий и т.п.);

повышает мотивацию обучения;

 способствует развитию у учащихся продуктивных, творческих функций мышления, росту интеллектуальных способностей, формированию творческого стиля мышления [26].

Использование ЦОР при создании адаптивной системы обучения продиктовано необходимостью индивидуализировать обучение, учитывая индивидуальные особенности каждого учащегося. Несмотря на то, что первичная дифференциация по уровню готовности осуществляется при наборе в школу, и классы формируются из учащихся с относительно одинаковым уровнем готовности к школьному обучению, это не гарантирует одинакового продвижения всех учащихся в процессе учения. Известно, что развитие ребенка детерминировано не столько внешними обстоятельствами, сколько его внутренним потенциалом. Отсюда становится необходимым обеспечить достойное продвижение вперед сильным учащимся и поддержку тем, чей уровень подготовки по математике ниже. В данном случае использование ЦОР в учебном процессе рассматривается как новая форма

организации разноуровневого обучения, которая повышает удельный вес самостоятельной работы учащихся [23, 36].

При условии систематического использования ЦОР в учебном процессе в сочетании с традиционными методами обучения можно значительно повысить эффективность обучения. ЦОР имеют ряд преимуществ по сравнению с традиционными печатными учебниками и учебными пособиями.

Во-первых, они дают возможность индивидуализировать учебный процесс, приспособить его к индивидуальным особенностям учащихся. Это особенно важно при работе с детьми, имеющими разноуровневую подготовку.

Во-вторых, гипертекстовая внутренняя организация ЦОР позволяет использовать учебный материал с учетом различных способов учебной деятельности. Блочная организация ЦОР основана на представлении о различных уровнях усвоения учебного материала учащимися:

1 уровень — иллюстративно-описательный,

2 уровень — репродуктивный,

3 уровень — творческий.

Блочная организация ЦОР позволяет компактно представить большой объем учебной информации, четко структурированной и последовательно организованной [37].

В-третьих, использование при создании ЦОР различных технических возможностей позволяет учесть индивидуальные особенности детского восприятия. Как известно, большая часть школьников имеет визуальное восприятие в сравнении с аудиоальным. Именно поэтому зачастую прослушанный на уроках материал остается не усвоенным. Включение в ЦОР статической и динамической графики, иллюстраций, анимации дает возможность усилить визуальное восприятие и облегчает усвоение учебного материала.

В-четвертых, ЦОР способствует активизации познавательной деятельности учащихся, так как основан на интерактивности. Использование элементов анимации, компьютерного конструирования позволяет учащимся получить не только знания, но и первоначальные учебные навыки при изучении предмета. Более того, игровые компоненты, включенные в ЦОР, активизируют познавательную деятельность учащихся и усиливают усвоение материала.

В-пятых, встроенные в ЦОР тестирующие программы разного уровня усиливают контролирующие функции учебного курса, облегчают деятельность учителя и создают эффективную обратную связь, необходимую для того, чтобы учащиеся могли быть уверены в правильности своего продвижения по пути от незнания к знанию [25].

При работе с ЦОР самостоятельность школьников в приобретении знаний не должна носить пассивный характер. Напротив, учащиеся с самого начала должны быть вовлечены в активную познавательную деятельность. В ходе такого обучения учащиеся должны, прежде всего, научиться приобретать и применять знания, искать и находить нужные для них средства обучения и источники информации, уметь работать с этой информацией [27].

Этому способствует организующая роль учителя, который определяет основное направление индивидуальной или групповой самостоятельной деятельности учащихся с использованием ЦОР. Такая деятельность предполагает, как и при традиционном обучении, использование новейших педагогических технологий. В первую очередь, речь идет о широком применении метода проектов, обучения в сотрудничестве, исследовательских, проблемных методов. Все они помогают раскрыть внутренние резервы каждого ученика и одновременно способствовать формированию социальных качеств личности (умению работать в коллективе, выполняя различные социальные роли, помогая друг другу в совместной деятельности, решая подчас совместными усилиями сложные познавательные задачи) [38].

на Таким образом, использование  $\text{LOP}$ уроках математики предоставляет достаточно широкие возможности для организации занятий по математике, выстроенных как в традиционных формах, так и инновационных формах, прежде всего, для организации самостоятельной работы учащихся под руководством учителя. Одно из главных условий успешности применение ЦОР — отбор качественного материала, отвечающего целям учебного процесса, включение его в структуру урока [24].

#### 2.2. Характеристика ЦОР по теме: «Графики функций»

HOP. При характеристике изучении ИХ функциональных, дидактических, содержательных, эргономических особенностей следует обращать внимание на:

содержание ЦОР: организация теоретического материала и возможность его применения как вспомогательного к содержанию учебника; виды практикумов и упражнений в них; наличие подсказок при выполнении упражнений: вилы **КОНТРОЛЬНЫХ** заланий. Эргономико-дизайнерские показатели ЦОР: дизайн ЦОР, навигация по ЦОР, пользовательский интерфейс. Анализ ЦОР может включать в себя:

1) структуру ЦОР (анализ оглавления);

 $(2)$ способы представления содержания в ЦОР;

 $3)$ особенности представления содержания теоретического  $\text{LOP}:$ глубина, достаточность информации, материала доступность изложения, наличие выделений для лучшего восприятия текста; соответствие материала дидактическим принципам вообще;

 $4)$ особенности иллюстративного материала  $IOP:$ вилы иллюстраций, их содержательность, наглядность, качество оформления, достаточность иллюстраций;

5) справочный материал ЦОР, его виды, способы подачи, достаточность;

6) особенности реализации практикумов;

7) особенности материала для контроля знаний и умений учащихся;

8) возможности средств методического сопровождения учебного процесса;

 соответствие содержания ЦОР используемым примерным программам, рекомендованным Федеральным агентством по образованию, стандарту обучения, учебникам математики, входящим в федеральный комплект текущего учебного года;

 соответствие содержания ЦОР активно-деятельностным методикам и технологиям обучения;

 полноту отражения в ЦОР всех разделов школьного курса математики (согласно действующему стандарту);

 наличие методического сопровождения ЦОР (состав этого обеспечения в случае наличия) [39, 40].

Проанализируем основные ЦОР по математике, имеющиеся на сегодняшний день в наличии по теме: «Графики функций»:

#### **1) Открытая Математика 2.6. Функции и графики.**

Курс «Открытая Математика 2.6. Функции и графики» предназначен для учащихся средних общеобразовательных школ, лицеев, гимназий, колледжей, абитуриентов, студентов технических вузов и для самостоятельного изучения математики.

Содержание курса «Открытая Математика 2.6. Функции и графики» соответствует программе курса математики для общеобразовательных учреждений России и содержит большое количество дополнительного материала.

В первой части курса содержатся базовые сведения о функциях и графиках — понятие функции, система координат, ее свойства, определение предела, преобразования графиков функций. Вторая часть посвящена работе

с графиками элементарных функций и графическим методам решения Третья глава вводит читателя в уравнений и неравенств. ОСНОВЫ математического анализа — дифференцирование и интегрирование функций; некоторые ее параграфы содержат сведения повышенной сложности.

Темы курса:

- 1) числовые последовательности;
- $(2)$ системы координат;
- $3)$ основные свойства функций;
- $4)$ преобразования в декартовой системе координат;
- $5)$ элементарные функции;
- $6)$ производная и ее применения;
- 7) интегрирование;
- 8) дифференциальные уравнения.

Курс включает в себя:

- 1) иллюстрированный учебник по математическому анализу;
- 2) более 250 интерактивных графиков;
- $3)$ 60 интерактивных учебных моделей;
- $4)$ Графер — интерактивный инструмент для построения графиков

функций;

- более 700 вопросов и задач;  $5)$
- $6)$ журнал учёта работы ученика;
- 7) справочные таблицы;
- 8) биографии учёных-математиков;
- 9) звуковое сопровождение;
- $10<sub>0</sub>$ методическую поддержку курса;
- 11) поисковую систему;
- 12) систему составления контрольных работ;
- $13)$ сертификационный тест и сертификат компании ФИЗИКОН.

Авторы курса — старший преподаватель Заочной физико-технической школы при МФТИ к.т.н. Д.И. Мамонтов и заслуженный учитель Р.П. Ушаков. Автор методических пособий — Н.П. Малярик. Научные редакторы курса — руководитель российской сборной на международных олимпиадах среди школьников по математике, доцент МФТИ, к.т.н. Н.Х. Агаханов и старший преподаватель Заочной физико-технической школы при МФТИ С.А. Беляев.

Для учебных заведений имеется сетевая версия. Курс имеет сертификат Министерства образования и зарегистрирован в ГКЦ информационных технологий.

**2) Уроки алгебры Кирилла и Мефодия (7-8 класс) —** это 25 интерактивных уроков на CD-ROM, рассчитанных на учащихся 7-8 классов общеобразовательной школы.

CD-ROM включает следующие разделы:

- Одночлены и многочлены.
- Формулы сокращенного умножения. Разложение на множители.
- Функции и их графики.
- Системы уравнений.
- Алгебраические дроби.
- Квадратный корень.
- Квадратные уравнения.
- Неравенства.

**3) Мультимедийное учебное пособие «Алгебра не для отличников»** — предназначено для учащихся 7-9 классов общеобразовательной школы.

Курс «Алгебра не для отличников» — это электронное пособие, некоторые фрагменты могут быть использованы как при фронтальной работе с классом, так и при организации групповой или индивидуальной работы.

Раздел «Теория» каждого параграфа содержит теоретические сведения по определенной теме, поэтому этот раздел можно использовать как справочник при решении задач. Однако учителю следует просмотреть этот материал перед тем, как рекомендовать его детям в качестве справочного

пособия, чтобы избежать путаницы из-за различных формулировок аксиом и теорем.

Раздел «График» может быть использованы как для фронтальной работы при объяснении нового материала, так и при самостоятельной работе учащихся за компьютером.

Раздел «Видеоурок» можно использовать для самостоятельной работы учащихся.

Главным в содержании каждого параграфа является решение предлагаемых задач. На самом деле это просто тестовые задания по разным темам. Задания к тестам не генерируются в процессе работы с диском и даже для часто болеющих или не усвоивших материал учащихся теряет смысл их повторное выполнение, т.к. ученики просто выучат ответы наизусть.

Курс в основном состоит из заданий, где теоретический материал (раздел теория) входит в одно из заданий и является пояснением к его решению. Задания в основном являются тренажерными и расположены в порядке возрастания их технической сложности.

Использовать диск для объяснения нового материала нецелесообразно (за исключением раздела «график»), т.к. надписи и иллюстрации выполнены мелким шрифтом, что ученики ничего не смогут разглядеть на демонстрационном телевизоре или мониторе.

**4) Электронное издание «1С:Школа. Математика, 5-11 кл. Практикум»** представляет собой комплекс лабораторных работ по геометрии, алгебре, алгоритмике и теории вероятностей, предназначенный для поддержки этих курсов практическими заданиями творческого характера. В комплекс включены задания на конструирование, моделирование, математический эксперимент, рассчитанные на все уровни и профили обучения.

Образовательный комплекс (далее — ОК) «1С:Школа. Математика, 5- 11 кл. Практикум» выполнен при содействии Национального фонда подготовки кадров (НФПК), прошел экспертизу Федерального экспертного

совета и рекомендован к присвоению грифа «Допущено Министерством образования и науки Российской Федерации в качестве учебного пособия».

В состав издания включена демонстрационная (без функций сохранения и копирования) версия системы динамического моделирования «Живая Геометрия 3.1», разработанная компанией Key Curriculum Press и локализованная «Институтом новых технологий». Полнофункциональная версия системы была поставлена в школы и педагогические вузы в рамках ФЦП «Развитие единой информационной образовательной среды (2001-2005  $\Gamma(\Gamma)$ ».

Содержание издания основано на используемых в школе учебниках по указанным курсам (в том числе учебниках Ш.А. Алимова и др., Л.С. Атанасяна и др., А.Н. Колмогорова, А.В. Погорелова).

Образовательный комплекс позволяет:

 исследовать математические объекты при помощи динамических чертежей и интерактивных модулей, в режиме реального времени производя построения и изменяя параметры моделей;

 использовать для освоения материала пошаговый разбор задач и интерактивных упражнений;

 выполнять одно и то же задание с разными уровнями полноты на разных стадиях обучения;

 искать материал по оглавлению, привязке к учебникам, тематическому рубрикатору, ключевым словам, другим атрибутам или при помощи полнотекстового поиска;

 создавать, сохранять и обмениваться своими объектами и документами, слайдами и презентациями, вопросами и тестами;

 создать полностью новый учебный курс, опираясь на материалы пособия и свободно добавляя внешние ресурсы.

Образовательный комплекс содержит:

681 динамическую модель;

112 заданий с пошаговым разбором;

- 15 анимированных лекций;
- 284 текста и комментария;
- 4 экспериментальных модуля.

#### **5) Все задачи школьной математики (Просвещение-МЕДИА).**

Учебное содержание комплекса полностью охватывает курс математики для средней школы содержит материал различного уровня сложности — от начальных сведений и примеров до задач уровня вступительных экзаменов в вузы.

Во все издания серии входит мультимедийный справочник по математике, тематические подборки задач, а также подробное руководство пользователя.

Ключевое свойство комплекса — наличие в нем согласованных модулей для учителей и для школьников, что позволяет с максимальной эффективностью использовать его в учебном процессе.

Данное пособие является тренажером с самогенерирующейся системой задач.

Диск **«Математика 5-6»**. Помимо сборника задач и теоретического материала в проект включены уникальные тренажеры по арифметике, обучающие навыкам арифметических действий с целыми числами и дробями.

Диск **«Алгебра 7-9»**. Теоретическая и практическая части этого пособия состоят из таких важных для школьной математики тем, как уравнения, неравенства, системы, построение графиков, текстовые задачи и других.

Диск **«Алгебра и начала анализа 10-11»**. Задачи и теоретический материал охватывают практически все изучаемые в старшей школе темы. Проект построен с учетом развития профильного обучения.

Диск **«Алгебра и начала анализа 10-11 класс. Итоговая аттестация»**. По составу и разнообразию задач этот проект вполне может

быть использован как сборник заданий для проведения итоговой аттестации в 11 классе.

Особенности серии программ:

программы предназначены для самостоятельной (или под руководством учителя) отработки навыков решения задач по всем темам школьного курса математики, а также для повышения уровня теоретической подготовки по математике.

система пошагового интерактивного представления решения задач

редактор формул, позволяющий даже неопытному пользователю легко вводить самые громоздкие математические выражения

экспертная система разбора математических выражений, на основе которой программа анализирует действия пользователя, находит ошибки, дает рекомендации по их исправлению, проводит контрольные работы и оценивает их выполнение

МОДУЛЬ представления графиков  $\mathbf{M}$ чертежей, лающий возможность масштабировать и перемещать чертежи

Все проекты серии «Все задачи школьной математики» выпускаются в двух вариантах: «Версия для школьника» и «Сетевая версия». Ключевое свойство сетевого комплекса - наличие в нем согласованных модулей для учителей и для школьников, что позволяет с максимальной эффективностью использовать его в учебном процессе.

#### 6) Электронное издание (ЭИ) «Математика 5-11».

Компьютерная поддержка курса математики создает принципиально новые (дополнительные) возможности для организации усвоения содержания курса. Она позволяет, и обогатить содержание, и обеспечить новые активные формы и способы овладения этим содержанием. Не подменяя собой, учебник или другие учебные пособия, ЭИ обладает собственными дидактическими функциями:

- предъявление подвижных зрительных образов в качестве основы для осознанного овладения математическими фактами; особенное значение это приобретает на этапе введения нового знания;

- отработка в интерактивном режиме элементарных базовых умений;

- усиление значимости и повышение удельного веса в учебном процессе исследовательской деятельности учащихся;

- возможность увеличения объема предъявляемой для изучения информации, а также собственной практической деятельности ученика;

- увеличение доли содержательной работы ученика за счет снятия проблем технического характера.

Основные задачи ЭИ:

- индивидуализация и дифференциация обучения;

-стимулирование разнообразной творческой деятельности учащихся;

- воспитание навыков самоконтроля, привычки к рефлексии;

-изменение роли ученика в учебном процессе от пассивного наблюдателя до активного исследователя.

Мультимедийная среда организована таким образом, что более значимыми становятся наблюдение, разного рода эксперименты, математическое моделирование, конструирование.

Предусмотрены рациональные и эргономичные формы работы с компьютером, не требующие предварительной подготовки и интересные для учащихся.

Информационное наполнение ЭИ опирается на обязательный минимум содержания образования для основной и старшей школы, при этом были в нем включены те вопросы, в которых компьютерная поддержка наиболее значима.

В каждой группе классов (5-6, 7-9, 10-11) учебный материал распределен по содержательным линиям. Внутри содержательной линии основной информационной единицей является тема, которая подразделяется на пункты.

Пункт включает: "Основные сведения" - краткий справочный материал, "Знакомство с инструментарием" - звуковое описание, демонстрация возможностей и задания, позволяющие овладеть инструментарием, и, наконец. "Упражнения", в ходе выполнения которых и осваивается содержание.

ЭИ не привязано жестко к какому-либо конкретному учебнику. В нем представлены наиболее значимые вопросы содержания, которые учитель может использовать при любой последовательности изложения материала в учебнике. Основную роль играет задачный материал, использование которого и варьируется учителем. В тоже время, ЭИ содержит рекомендации по привязке к некоторым учебникам, входящим в федеральный учебный комплект.

 $\overline{7}$ Информационный источник сложной структуры (ИИСС) «Дидактические игры на уроке математики».

Включает набор интерактивных моделей игрового характера и необходимое их учебно-методическое сопровождение. ИИСС предназначен деятельности  $\overline{M}$ ДЛЯ поддержки ученика учителя  $\Pi$ <sup>O</sup> изучению общеобразовательной области «Математика» на ступенях основного общего образования (основная школа), что включает в себя следующие учебные предметы базисного учебного плана:

- математика 5-6,

 $-$  алгебра 7-9.

 $-$  геометрия 7-9.

Предлагаемый ИИСС полностью соответствует целям, основному содержанию обучения и требованиям к его результатам, сформулированным в государственном стандарте общего образования.

ИИСС предъявляет следующие квалификационные требования к педагогическому составу:

области: быть  $- B$ предметной знакомым  $\mathbf{C}$ возможностями использования дидактических игр в процессе обучения математике в

основной школе как важного самостоятельного познавательного стиля учебной деятельности;

– в области владения ИКТ: достаточно владения наиболее распространенными типами прикладных программ; при разработке учителем собственных модификаций предлагаемых игр требуется знание их интерфейса.

Традиционный метод обучения ориентирован на вербальное общение учителя и ученика. Все прочее – использование наглядных иллюстраций, различных учебных средств, источников информации и т.п. рассматривается в качестве вспомогательного средства, облегчающего работу ученика и учителя. Достижения последних десятилетий в области педагогической психологии дали жизнь новому подходу, при котором в качестве основы рассматривается не один ведущий стиль познавательной деятельности, а многообразие стилей, овладение которыми поможет существенно обогатить интеллектуальное развитие ученика.

При этом подчеркивается, что если традиционный уровневый подход дает результативную оценку, то стилевой подход дает процессуальную характеристику. Тот факт, что в настоящее время такие процессуальные характеристики, как способность учиться, самостоятельно мыслить и действовать, осуществлять выбор оптимального решения и т. п. становятся приоритетными по сравнению с овладением конкретными способами действий, свидетельствует об актуальности работы по внедрению в школьную практику менее традиционных познавательных стилей обучения.

Предлагаемый ИИСС должен обеспечить учебный процесс в основной школе гибкой системой дидактических игр, использование которых на уроке и при самоподготовке позволит заменить более традиционные способы обучения и одновременно заметно активизирует учение, повышая интерес к знаниям, развивая конструктивные способности учащихся и умение пользоваться ИКТ. При этом происходит переориентация учителя на использование новых образовательных технологий.

Можно ожидать, что ИИСС «Дидактические игры» существенно обогатит возможности учителя в организации учебного процесса, позволит включить в учебный процесс новые познавательные стили, заметно повысит интерес учащихся к учебе.

Информационный источник сложной структуры (ИИСС) 8) «Электронные учебные модули по математике 1. Описанная и вписанная окружности. График квадратичной функции».

В состав ИИСС входят два программных модуля «Описанная и вписанная окружности» и «График квадратичной функции».

Степень соответствия ИИСС требованиям к уровню подготовки ученика, являющимся частью государственного образовательного стандарта

Предметное содержание ИИСС, навыки и умения, приобретаемые учащимися в процессе работы с материалами электронного модуля полностью соответствуют государственному стандарту общего образования.

Соотнесение ИИСС с действующими программами по базовым предметам, возможность использования ИИСС при организации обучения по существующим учебникам

В зависимости от поурочного тематического плана по УМК конкретного автора перечисленные выше темы могут соответствовать одному или более учебным часам. Кроме того, модуль может использоваться фрагментарно на уроках сопутствующей тематики. В этом случае преподаватель должен отобрать материала модуля, используя подробное описание его содержания.

ИИСС представляет собой электронный учебный модуль, состоящий из листаемых страниц, каждая из которых содержит порцию предметной информации и необходимые активные элементы для освоения материала и новых учебных навыков.

Общая структура ИИСС:

1. Страница оглавления.

2. Содержательные страницы.

3. Статистика урока – отображение результатов просмотра всех страниц и выполнения заданий на этих страницах.

# 2.3. Элективный курс «Изучение графиков элементарных функции с помощью ЦОР»

#### Пояснительная записка

Ни одно из других понятий не отражает явлений реальной действительности с такой непосредственностью и конкретностью, как понятие функциональной зависимости. Ученик буквально на каждом шагу встречается с разными применениями функциональной зависимости, в том числе изображённой в виде графиков и диаграмм, чтение и составление которых предполагает определённое функциональное мышление.

Понятие функции – это основное понятие высшей математики, поэтому качество подготовки учащихся средней школы к усвоению математики высшей школы во многом зависит от того, насколько твёрдо и полно данное понятие изучено в школе.

Многие понятия школьного курса математики строятся на понятии функции, а также решение многих задач непосредственно не связанных с понятием функции, используют знания о ней. Идея функции может быть использована и в геометрии.

Школьная математика - предмет, основная цель которого изучение реальных ситуаций с помощью математических моделей. Математика изучает реальные ситуации, а первичная математическая модель функция, поэтому функции, их свойства и графики, как в явной, так и в неявной форме составляют стержень школьного курса математики. Следует отметить, что длительность работы за ПЭВМ с различными программными оболочками строго ограничена и должна соответствовать возрасту учащихся, об этом не стоит забывать. Курс составлен для 9 класса, ученики данного

возраста не должны находиться за компьютером без перерыва более 25 минут, это необходимо учитывать при составлений занятий.

Элективный курс «Изучение графиков элементарных функции с помощью ЦОР» должен удовлетворять, прежде всего, образовательному стандарту основного общего образования по математике в основной школе, который содержит следующий материал:

Понятие функции. Область определения функции. Способы  $1)$ задания функции. График функции, возрастание и убывание функции, наибольшее и наименьшее значения функции.

Прямая пропорциональность, линейная функция и ее график,  $(2)$ геометрический смысл коэффициентов. Обратная пропорциональность и ее график (гипербола).

 $3)$ Квадратичная функция и ее график (парабола). Координаты вершины параболы, ось симметрии. Степенная функция с натуральным показателем и ее график.

Графики функций: корень квадратный, корень кубический,  $4)$ модуль.

 $5)$ Использование графиков функций для решения уравнений и систем.

Использование преобразований графиков (параллельный перенос 6) вдоль осей координат и симметрия относительно осей).

Цели курса: закрепить понятие функции и её графического представление на координатной плоскости, повторить основные свойства элементарных функций по их графикам, способствовать отработки умения строить и преобразовывать графики элементарных функций в ЦОРах, по свойства. графикам определять  $\overline{MX}$ основные умение проводить самостоятельно анализ некоторых классов функции по их графикам, развивать логическое мышление, способность к самообучению через использования ЦОРов.
# **Учебно – тематический план элективного курса: «Изучение графиков элементарных функции с помощью ЦОР»**

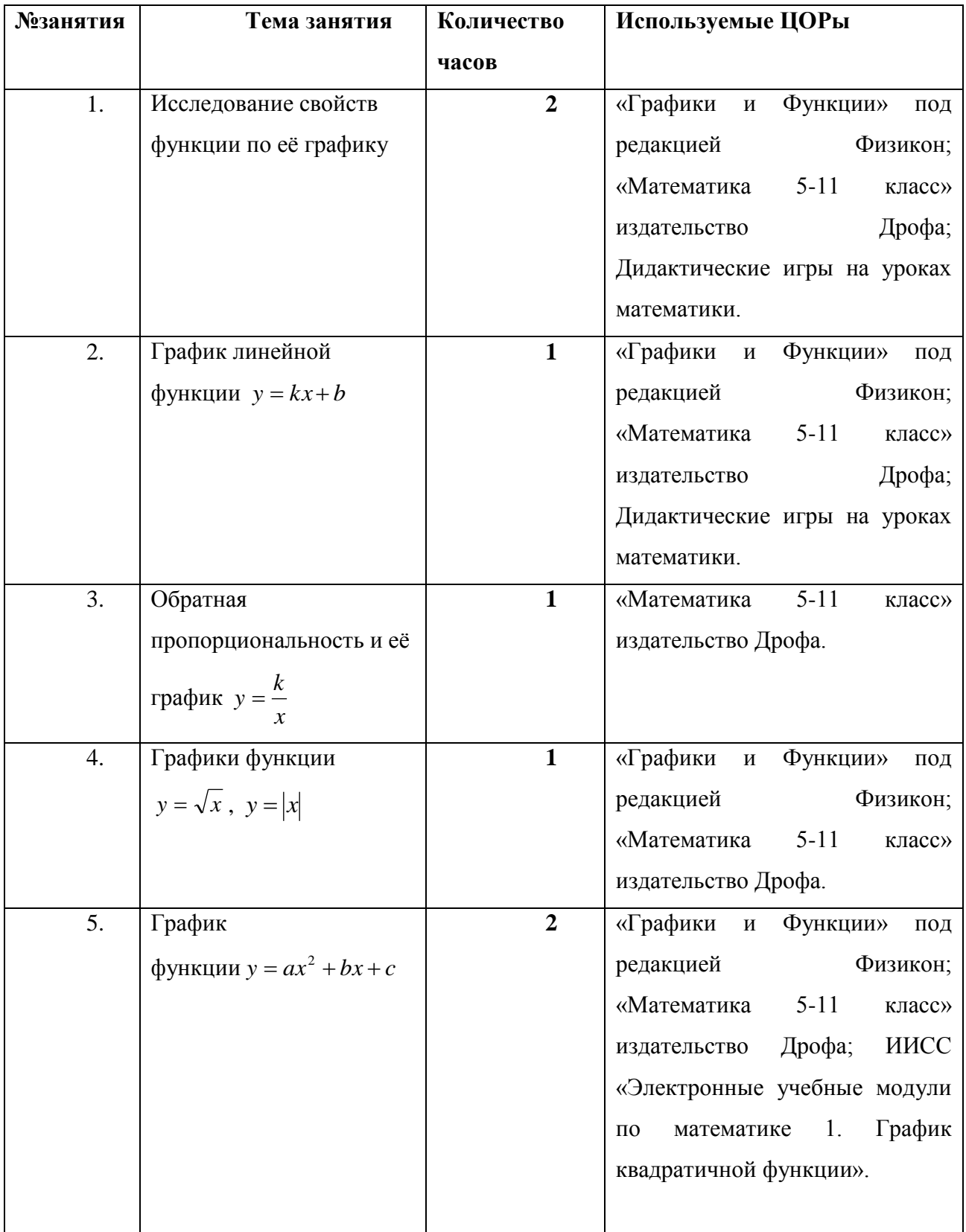

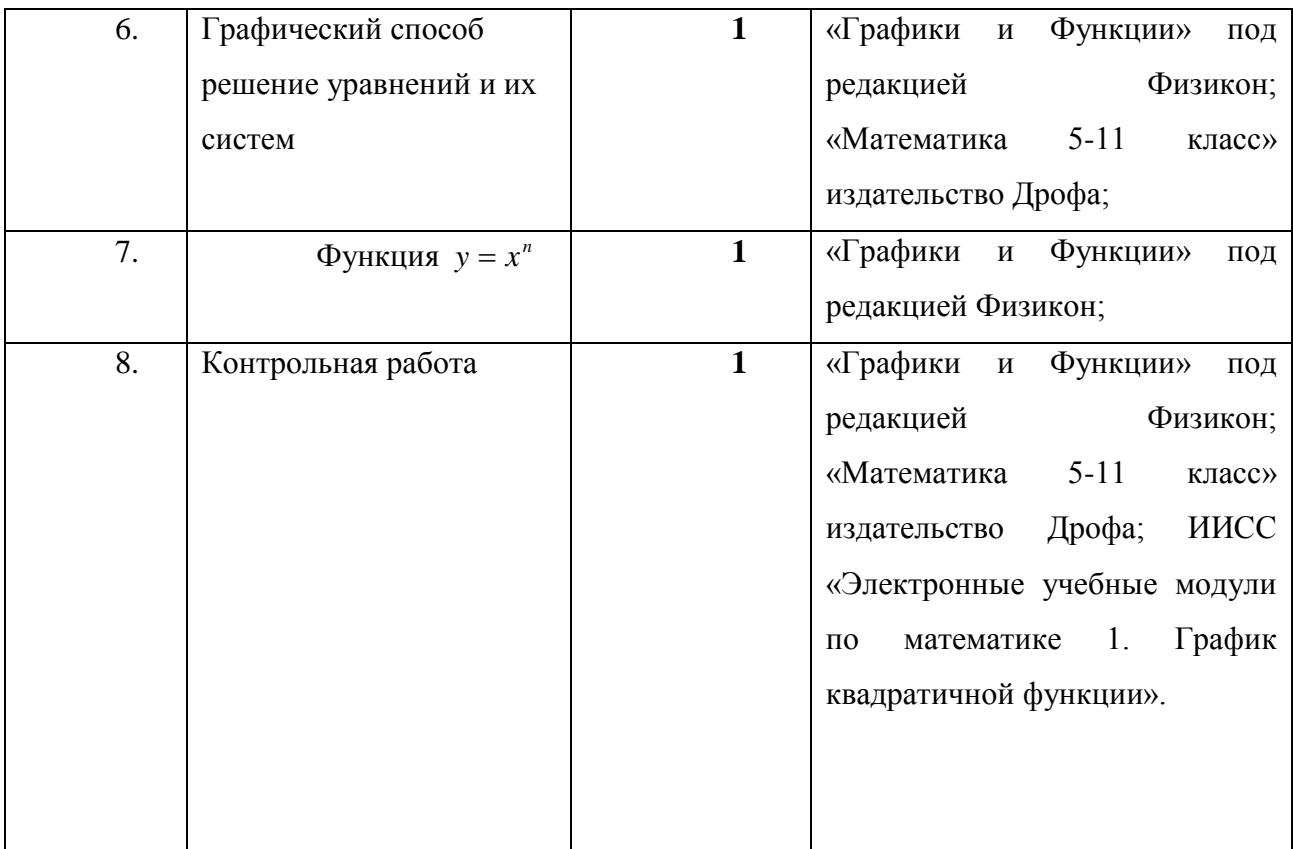

**Итого: 10 часов.**

#### **Содержание элективного курса**

**Материал для занятий.**

**Занятие 1.**

#### **Тема: Исследование свойств функции по её графику.**

#### **Продолжительность 2 часа.**

**Цели:** рассмотрев в ресурсе «Математика 5-11 класс» основные сведения в теме: «График функции и её свойства» вспомнить, как происходит исследование функции, в ЦОРе «Математика 5-11 класс» научиться строить графики функции, развивать умение работы с дополнительными информационными источниками, развивать логическое мышление.

#### **Содержание занятия.**

**Определение.** Переменную у называют функцией переменной х, если каждому значению х из некоторого числового множества соответствует одно определенное значение у. Независимую переменную х в этом случаи называют аргументом.

значений, которые принимает аргумент, Множество называют областью определения функции.

Тот факт, что переменная у является функцией переменной х, принято записывать в виде  $y = f(x)$ . Функциональный знак  $f$  считается краткой записью правила получения значения у по значениям х.

 $y = f(x)$ , THE  $f(x) = x^2 + x + 1$ , Так. если дана функция **TO**  $f(2) = 2^2 + 2 + 1 = 7$ .

**Определение.** Графиком функции  $y = f(x)$  называется множество точек координатной плоскости, абсциссами которых являются значения аргумента. а ординатами - соответствующие значения функции.

На рисунке 1 изображен график функции  $y = x^3 - 4 \cdot x$ .

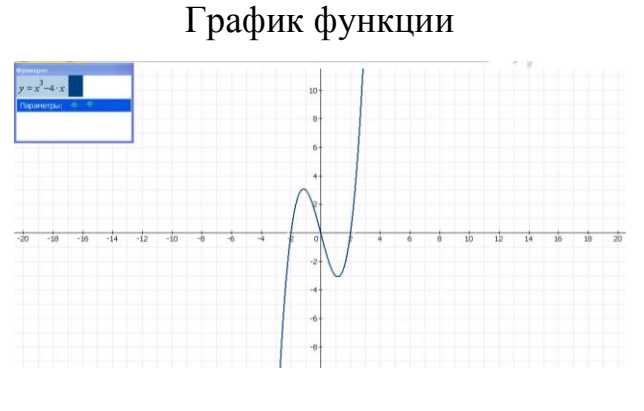

Рисунок 1

В точках с абсциссами -2, 0 и 2 график пресекает ось х, т.е. при  $x = -2$ ,  $x = 0$ ,  $x = 2$  значения функции равны нулю. Числа -2, 0 и 2 называют нулями функции  $y = x^3 - 4 \cdot x$ .

Можно по графику указать и промежутки знакопостоянства этой функции: при  $x < -2$  и  $0 < x < 2$  значения функции отрицательны, а при  $-2 < x < 0$  и  $x > 2$  ее значения положительны.

На промежутках (-∞;- $\frac{2}{\sqrt{3}}$ ] и ( $\frac{2}{\sqrt{3}}$ ;+∞] значения функции увеличиваются;

это промежутки возрастания функции. На промежутке  $[-\frac{2}{\sqrt{3}}, \frac{2}{\sqrt{3}}]$  значение функции уменьшаются; это промежуток убывания функции.

## Упражнения:

 $\mathbb{N}$ <sup>o</sup> 1. Постройте график функции  $y = 0.5 \cdot x^2 - 2 \cdot x - 3$ 

а) найлите по графику значения функции, соответствующие указанным значениям аргумента:  $x = 0, x = 2, x = -2, x = 3$ 

б) найдите по графику значение аргумента, при котором значение функции равно заданному числу:  $y = -5$ ,  $y = -3$ ,  $y = 0$ ,  $y = 3$ 

 $\mathbf{N}$ 2. Постройте график функции  $f(x) = x^3 + x^2 - 8 \cdot x - 4$ 

а) по графику сравните  $f(-4)$ и 4

б) по графику сравните  $f(0)$  и 0

в) по графику сравните  $f(-2)$  и  $f(2)$ 

г) по графику сравните  $f(-3)$  и  $f(3)$ 

 $\phi$ ункции  $y = -0.5 \cdot x^2 + x + 3$  $N<sub>0</sub>3$ . Постройте график областью [-2;2]. Найдите наибольшее и определения, которой служит отрезок наименьшее значение этой функции. При каких х функция принимает эти значения?

№4. Среди заданных функций  $y = x^3 - 5 \cdot x^2 + 1$ ,  $y = x^3 - 5$  и  $y = x^3 - 5 \cdot x$ укажите ту, график которой проходит через начало координат. Проверьте себя, построив график.

№5. Постройте график функции и укажите ее нули:

(a) 
$$
y = x^2 + 2 \cdot x - 8
$$

\n(b)  $y = 2 \cdot x^2 - 5 \cdot x - 12$ 

\n(c)  $y = x^4 - 5 \cdot x^2 + 4$ 

\n(d)  $y = x^3 - 5 \cdot x^2 + 7 \cdot x - 3$ 

 $N$ <u>о</u>6. Какая из функций  $y = x^2 + 4$  или  $y = x^2 - 4$  не имеет нулей? Проверьте себя, построив оба графика.

№7. Даны функции. Разбейте их на 2 группы: к первой отнесите те, областью определения которых служит множество всех чисел, ко второй - те, которые определены не при всех значениях х. Последовательно постройте графики функций первой и второй группы. В чем вы видите их главное отличие?

№8. Начертите график какой-нибудь функции, нулями которой являются числа:

a) $-3,5;0;4;$ 

 $6$ )-5;-12,5;4,5.

№9. Постройте график функции  $f(x) = x^3 - 3 \cdot x^2 + 4$  и, используя его, найдите среди приведенных ниже утверждений верные:

 $f(4) = 0$  $f(-1) = f(2)$  $f(1) > f(3)$  $ec\pi u - 1 < x < 2$ ,  $mof(x) > 0$ 

На промежутке (-∞;0) функция возрастает

На промежутке [0;2] функция убывает

Наибольшее значение функции равно 4

При некотором значении х функция принимает значение, равно 100.

№10. Постройте по точкам график какой-нибудь функции, обладающей следующими свойствами:

При x>-1 функция возрастает, а при x<-1 функция убывает; нулями функции являются числа -3 и 1.

## $2<sub>4</sub>ac.$

В ЦОРе «Графики и функции» под редакцией Физикон, находим тему «Свойства функции» рассматриваем и вспоминаем основные свойства функции в программе.

#### Содержание занятия:

- 1. Четность функции.
- $2.$ Нули функции.
- $3.$ Знакопостоянство функции.
- $4.$ Монотонность функции.
- 5. Наибольшее и наименьшее значения функции.

Четные функции.

Функция называется четной, если для любого значения  $x$ , из области определения функции значение - х также принадлежит области определения и выполняется равенство:  $f(x) = f(-x)$  (рисунок 2).

График четной функции

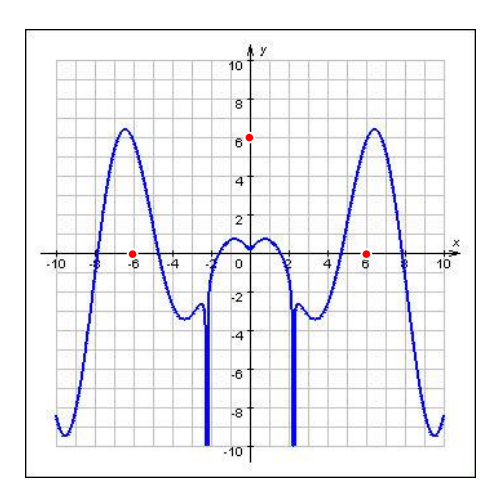

Рисунок 2

Нечетные функции.

Функция называется нечетной, если для любого значения  $x$ , из области определения функции значение - х также принадлежит области определения и выполняется равенство (рис. 3):

 $f(x) = -f(-x)$ .

# График нечетной функции

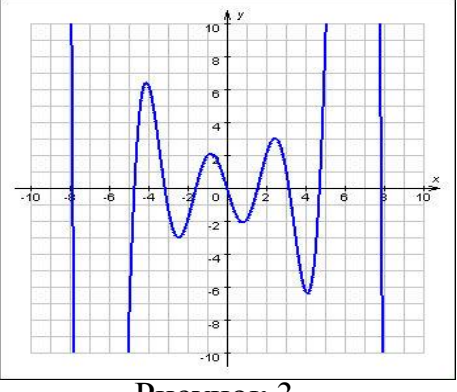

Рисунок 3

Нули функции.

Нулем функции называется действительное значение *x,* при котором значение функции равно нулю, *f* **(***x***) = 0***.*Геометрически – это абсциссы точек пересечения графика функции с осью *OX* (рисунок 4).

Нули функции

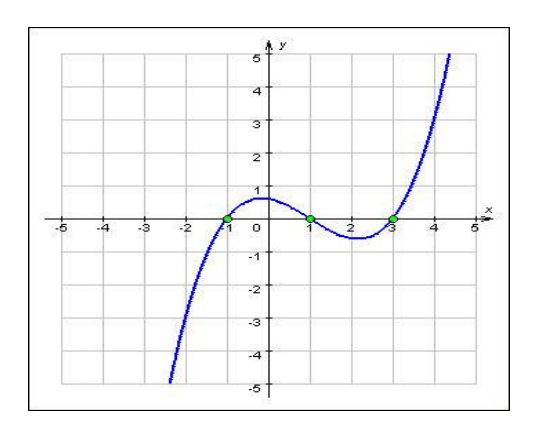

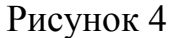

Промежутки знакопостоянства.

Множества решений неравенств:  $f(x) > 0$  и  $f(x) < 0$  называются промежутками постоянного знака. Геометрически – это интервалы оси *x,*  соответствующие точкам графика, лежащим выше (ниже) оси.

Монотонность функции.

Функция называется убывающей (возрастающей) на промежутке, если для любых двух чисел из данного промежутка, таких что *x*1 *< x*2 (*x*1 *> x*2) следует неравенство: *f* (*x*1) *> f* (*x*2) (*f* (*x*1) *< f* (*x*2)) (рисунок 5).

# Монотонность функции

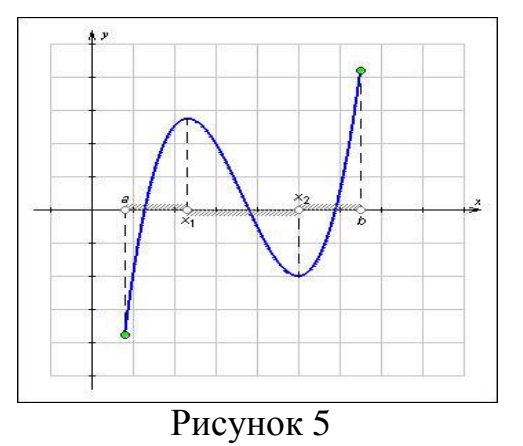

Эта функция возрастающая на всей области определения, т. е. монотонная (рисунок 6).

График возрастающей функции

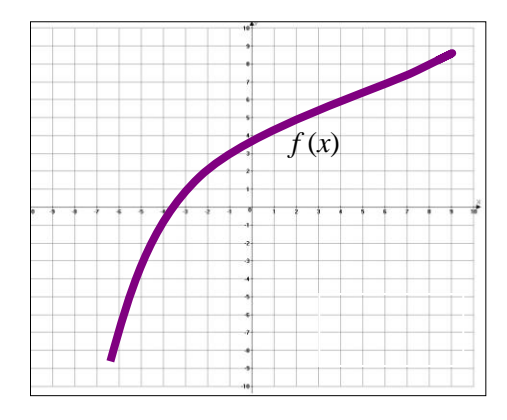

Рисунок 6

Эту функцию можно разбить на промежутки, на каждом из которых функция монотонна (рисунок 7).

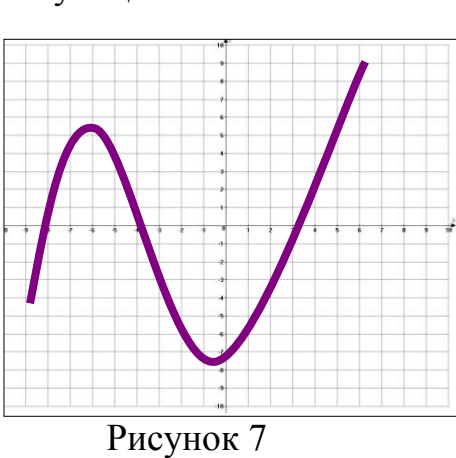

Функция монотонна

Наибольшее и наименьшее значения функции.

Значения функции *y = f* (*x*) *M и m*, которые не меньше (не больше) значений функции во всех других точках, отрезка, называются наибольшим или наименьшим значениями функции (рисунок 8).

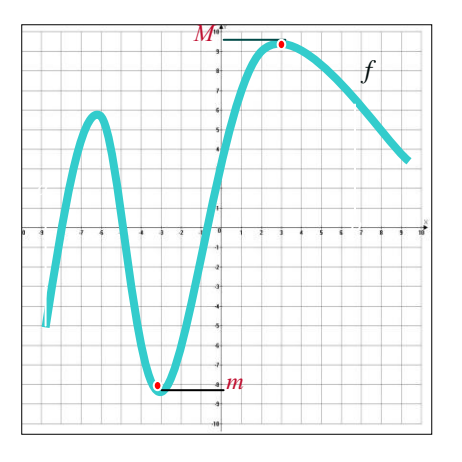

Наибольшее и наименьшее значения функции

Рисунок 8

#### **Упражнения.**

№1. Какие из данных функции четные, какие – нечетные, какие – общего вида?

$$
\frac{1+x+x^2}{x-1}; \frac{x^4+x^2+1}{x^2+2}; (x+1)^4-(x-1)^2; \frac{x^3+1}{x^2-1}; \frac{x+5}{x-5}-\frac{x-5}{x+5}.
$$

 $N<sub>2</sub>3$ . Функция  $y = f(x)$  задана графиком на отрезке [-2;4]. Укажите область ее значений (рисунок 9).

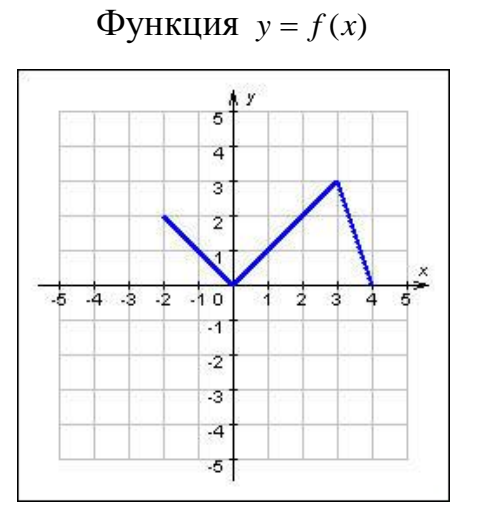

Рисунок 9

 $N$ <sup>o</sup>4. Функция  $y = f(x)$  задана графиком на [-4; 0) ∪ (0; 4]. Укажите область ее значений (рисунок 10).

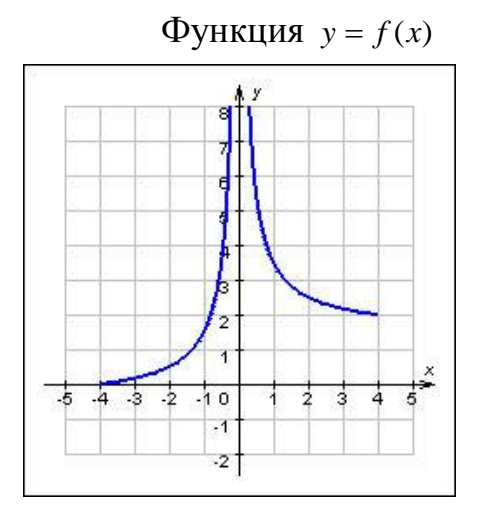

Рисунок 10

№6. Установите соответствие функции и её области определения.

$$
y = \sqrt{x+2} \qquad [-2; \infty)
$$
  
\n
$$
y = x^{3} - 3x + 2 \qquad R
$$
  
\n
$$
y = \frac{3}{x^{2} + 2} \qquad (-\infty; 1) \cup (1; \infty)
$$
  
\n
$$
y = \frac{1}{x-1} \qquad [1; +\infty)
$$
  
\n
$$
y = \sqrt{x-1} + \sqrt{x+2}
$$

№7. При каких значениях *а* точка  $P$  (4; 4) лежит на графике функции  $y = a\sqrt{x}$ 

№8. Нарисуйте график функции, областью определения которой был бы отрезок [0; 5], а областью значений отрезок [-1; 2], функция возрастала на  $[0; 3]$  и убывала на  $[3; 5]$ ; была отрицательной на промежутке  $(0; 2)$  и положительной (2; 5).

№16. Дополните предложение. График нечетной функции симметричен относительно…:

- оси ординат
- оси абсцисс
- начала координат
- прямой  $y = x$

№17. Какая из следующих функций нечетная? Проверьте, начертив график.

$$
y = \sqrt{x}
$$
  $y = \frac{1}{x}, x > 0$   $y = \sqrt[3]{x}$   $y = 2$ 

№18. Какой из предложенных интервалов не может являться областью определения нечетной функции?

$$
(-\infty; 0) \cup (0; \infty)
$$
  

$$
(-2; 2) \quad (-2; 2]
$$
  

$$
(-\infty; \infty)
$$

№19. На каком из рисунков изображен график нечетной функции (рисунок 11)?

Графики функции

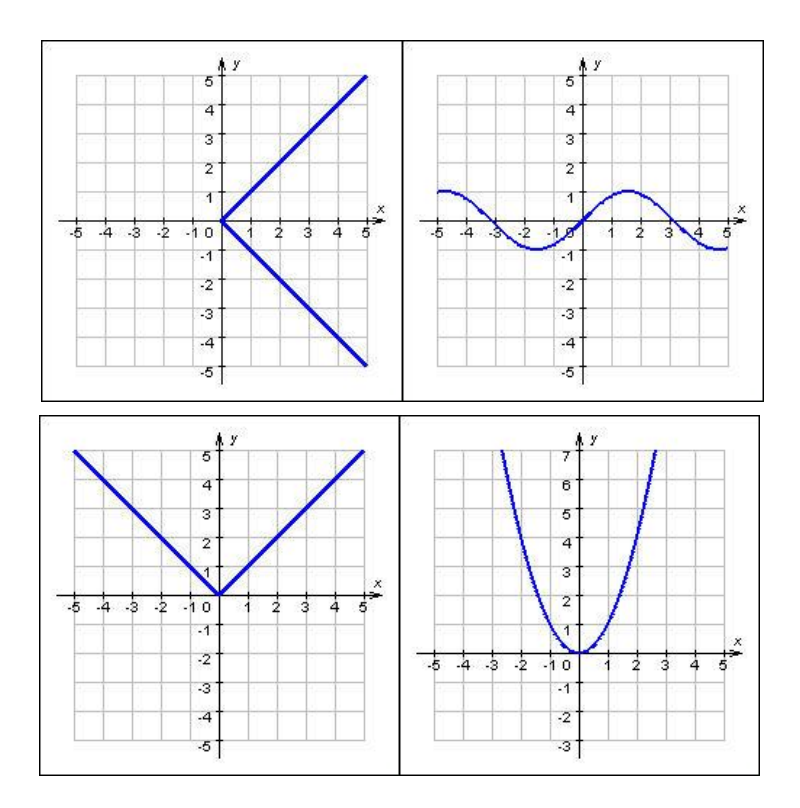

Рисунок 11

№20. На каком рисунке изображен график возрастающей функции (рисунок 12)?

# Графики функции

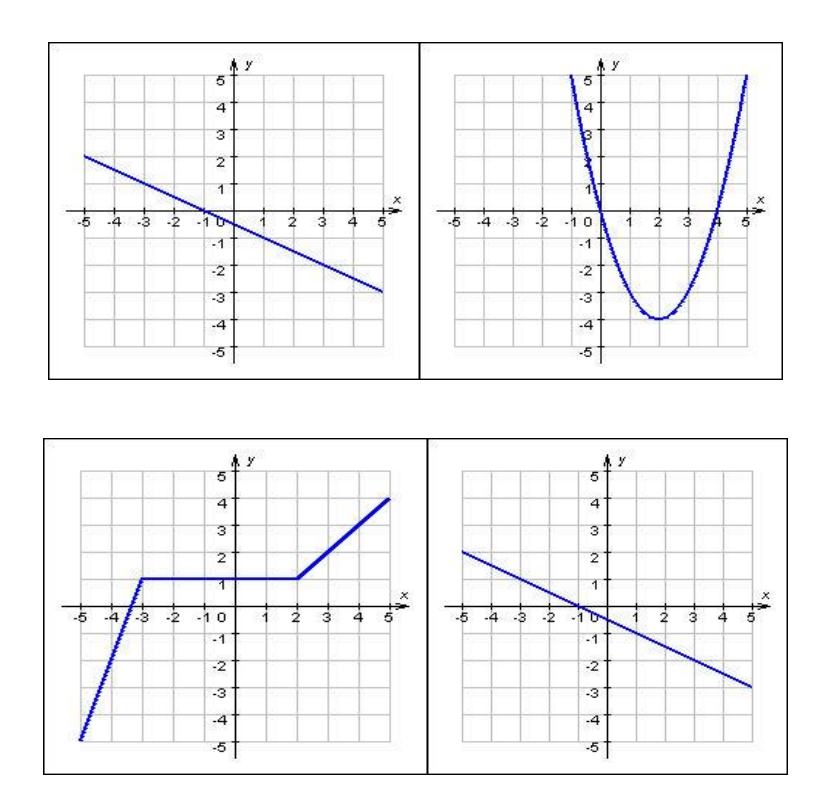

Рисунок 12

№24. Укажите все значения *x*, при которых функция, график которой изображен на рисунке, принимает положительные значения (рисунок 13).

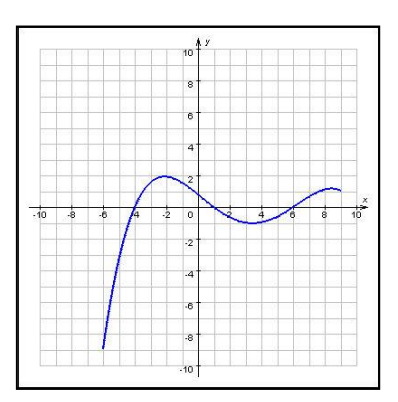

# График функции

Рисунок 13

№25. Перечислите нули функции, график которой изображен на рисунке 14.

# График функции

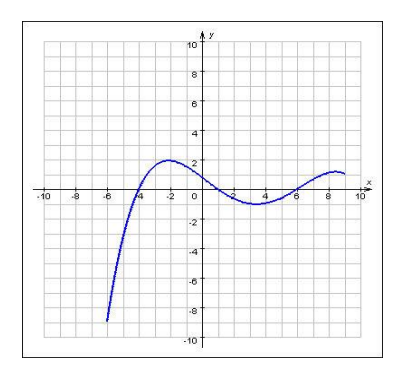

Рисунок 14

№27. Определите знаки коэффициентов а, b, c, если график функции имеет вид (рисунок 15):

# График функции

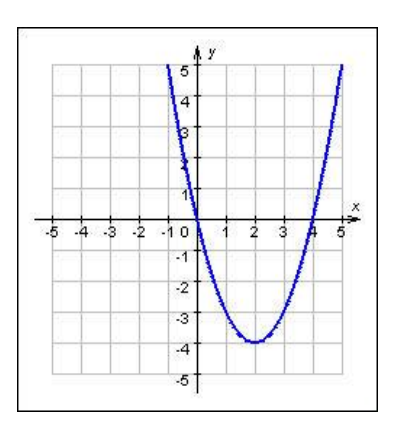

Рисунок 15

Проверяем правильность выполнения, если сделана ошибка, то учащийся разбирает решение самостоятельно по готовому правильному авторскому решению.

#### Игра.

Открываем программу 1С: Образование 4. Школа находим в ней ЦОР «Дидактические игры на уроках математики» в нем находим задание, склеивание функции выполняем под а) слева помещен график функции в левой полуплоскости, а справа - в правой полуплоскости. Соедините графики так, чтобы получилась четная функция; б) слева помещен график функции в левой полуплоскости, а справа – в правой полуплоскости. Соедините графики так, чтобы получилась нечетная функция; г) слева помещен график функции в левой полуплоскости, а справа – в правой полуплоскости. Соедините графики так, чтобы получилась функция, монотонная на всей числовой оси (рисунок 16).

#### Графики функции

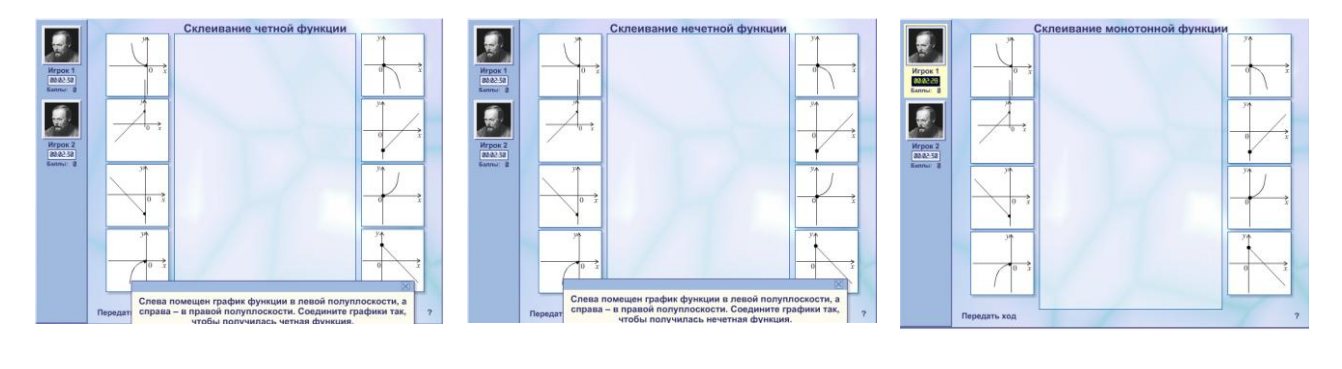

Задание а) Задание б) Задание г)

Рисунок 16

#### **Занятие 2.**

# **Тема: График линейной функции**  $y = kx + b$ .

#### **Продолжительность 1 час.**

**Цели:** рассмотрев в ресурсе «Математика 5-11 класс» основные сведения по теме: «График линейной функции  $y = kx + b$ » исследовать класс линейных функции, в ЦОРе «Математика 5-11 класс» научиться изображать график в зависимости от значения k и b, развивать умение работы с дополнительными информационными источниками, развивать логическое мышление.

#### **Содержание занятия.**

Функция, которую можно задать формулой вида  $y = kx + l$ , где k и l – некоторые числа, называется линейной функцией. Графиком линейной функции является прямая.

Если  $k > 0$ , то линейная функция является возрастающей (рисунок 17)

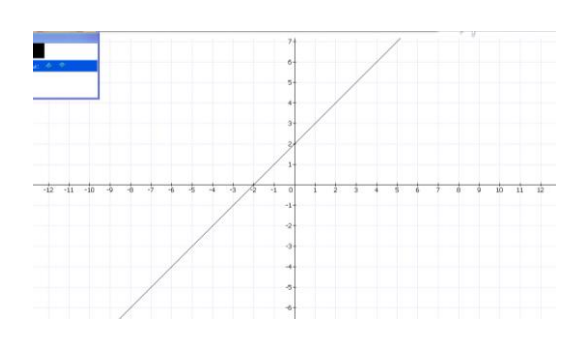

График возрастающей функции

Рисунок 17

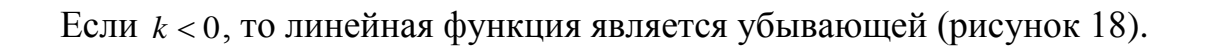

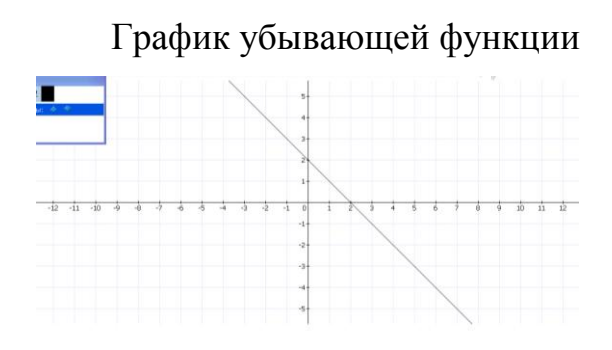

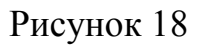

Если  $k = 0$ , то линейная функция является постоянной (рисунок 19).

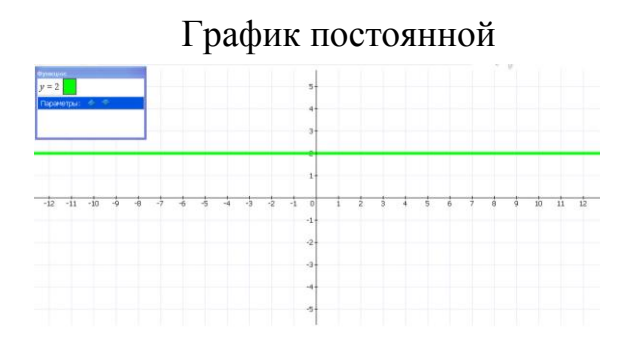

Рисунок 19

Линейную функцию вида,  $y = kx$  где  $k\neq 0$ , называют прямой пропорциональностью. График прямой пропорциональности - это прямая, проходящая через начало координат.

#### Упражнения.

№1. Постройте в одной и той же системе координат графики функций вида  $y = kx + l$ :

$$
k = 2, l = 3
$$
  
\n
$$
k = -2, l = 3
$$
  
\n
$$
k = 2, l = -3
$$
  
\n
$$
k = -2, l = -3
$$

№2. Постройте график функции:

a)  $y = 3 \cdot x - 1$ ,  $\partial e - 3 \le x \le 3$ 6)  $y = -2 \cdot x + 4$ ,  $\partial e \, x \ge 0$ B)  $y = 0.5 \cdot x + 3$ ,  $\partial e - 6 \le x \le 2$  $(\Gamma)$  y =  $-3 \cdot x - 2$ , rge  $x \le -1$ 

Даны линейные функции. Разделите их на 2 группы:  $N<sub>0</sub>$ 3 возрастающие функции и убывающие. Постройте графики данных функций в одной и той же системе координат. (Для графиков возрастающих функций используйте красный цвет, для убывающих - синий.)

 $N_2$ 4. Задача – исследование. Подберите формулу вида  $y = k \cdot x + l$  для каждой из прямых, построенных в координатной плоскости.

 $N$  об Задача – исследование. Задайте формулой вида  $y = k \cdot x + l$  какую – нибудь линейную функцию, обладающую указанным свойством, и постройте её график:

53

a)  $f(x) = 0$  при  $x = -3$ ; 6) при  $x = 0$   $f(x) = -3$ **B**)  $f(4) = 2$  $f(-5) = f(0)$  $\pi$ )  $\pi$ p<sub>H</sub>  $x \ge 0$   $f(x) \le 0$ e)  $f(x) \ge 0$  при  $x \le 5$ 

№6. Постройте график функции:

a) 
$$
y = \begin{cases} \frac{1}{2} \cdot x; x \le 0 \\ 2 \cdot x; x > 0 \end{cases}
$$
 6)  $y = \begin{cases} x+1; x \le 0 \\ -x+1; x \ge 0 \end{cases}$  B)  $y = \begin{cases} 2; x \le 1 \\ 2 \cdot x; x \ge 1 \end{cases}$  r)  $y = \begin{cases} -x-1; x \le 1 \\ -2; x \ge 1 \end{cases}$ 

Занятие 3.

# Тема: Обратная пропорциональность и её график  $y = \frac{k}{x}$ .

# Продолжительность 1 час.

Цели: рассмотрев в ресурсе «Математика 5-11 класс» основные сведения по теме: «Обратная пропорциональность и её график  $y = \frac{k}{x}$ », вспомнить, как изображается график в зависимости от значения k, развивать умение работы с дополнительными информационными источниками, логическое мышление.

В программе «Математика 5-11 класс» выбираем, Алгебра 7-9 класс находим тему: «Обратная пропорциональность и её график  $y = \frac{k}{x}$ .

#### Содержание занятия.

Функцию, заданную формулой вида  $y = \frac{k}{r}$ , где k $\neq$ 0, называют обратной пропорциональностью.

Выражение  $\frac{k}{r}$  при x=0 не имеет смысла, поэтому область определения функции  $\frac{k}{r}$  состоит из двух промежутков:  $(-\infty,0)u(0,+\infty)$ .

График функции *x k* называется гиперболой; она состоит из двух ветвей. При k>0 функция *x*  $\stackrel{k}{=}$  убывает на каждом из промежутков  $(-\infty;0)u(0;+\infty)$ (рисунок 20).

График функции

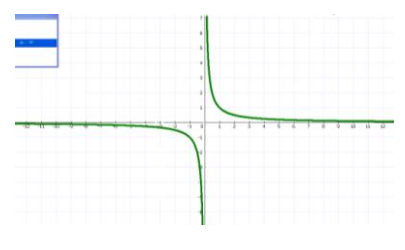

Рисунок 20

При k<0 функция возрастает на каждом из промежутков  $(-\infty,0)u(0,+\infty)$ (рисунок 21).

График функции

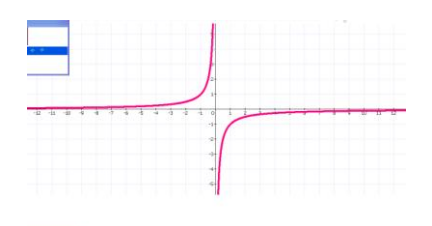

Рисунок 21

## **Упражнения.**

№1. Среди приведенных ниже формул укажите те, которые задают обратную пропорциональность, и постройте соответствующие графики

$$
y = \frac{6}{x}
$$
;  $y = \frac{x}{3}$ ;  $y = \frac{1}{2x}$ ;  $y = \frac{-2}{x}$ ;  $y = -\frac{4}{x}$ ;  $y = 0,1x$ .

№2. Пронаблюдайте, как меняется положение в координатной плоскости графика функции *x k y* при изменении знака коэффициента k. Для построения графиков при k>0 и k<0 используйте разные цвета.

№3. Постройте график функции  $y = \frac{2}{x}$  на указанном промежутке и выясните, имеет ли функция на этом промежутке наибольшее значение; наименьшее значение:

a) 
$$
y = \frac{2}{x}
$$
 на промежутке  $0 < x \le 6$   
6)  $y = \frac{2}{x}$  на промежутке  $-4 \le x \le 0$ 

№5. Постройте графики данных функций и найдите координаты их точек пересечения:

a) 
$$
y = \frac{4}{x}
$$
  $y = 2 \cdot x - 2$ ;  
\n5)  $y = -\frac{5}{x}$   $y = x - 6$ .

№6. Задача – исследование. Поэкспериментируйте с графиками и выясните, при каких значениях коэффициента k пересекаются графики функций:

a) 
$$
y = \frac{1}{x}
$$
  $y = k \cdot x$ ;  
\n5)  $y = \frac{k}{x}$   $y = -x$ 

№7. Постройте график функции:

a) 
$$
y = \begin{cases} -\frac{3}{x}; x < 0 \\ -x; x \le 0 \end{cases}
$$
 5)  $y = \begin{cases} x^2; x \ge 0 \\ \frac{4}{x}; x < 0 \end{cases}$ 

№8. Постройте график функции:

a) 
$$
y = \begin{cases} \frac{1.5}{x}; x > 0\\ -\frac{1.5}{x}; x < 0 \end{cases}
$$
 6)  $y = \begin{cases} \frac{6}{x}; 0 < |x| < 3\\ 2; x \ge 3\\ -2; x \le -3 \end{cases}$ 

Занятие 4.

**Тема: Графики функции**  $y = \sqrt{x}$ ,  $y = |x|$ .

Продолжительность 1 час.

Цели: рассмотрев основные сведения в теме: «Графики функции  $y = \sqrt{x}$ ,  $y = |x|$ » вспомнить, как изображаются графики, развивать умение работы с дополнительными информационными источниками, логическое мышление.

#### Содержание занятия.

Мы знаем, что графиком функции  $y=x^2$ , где  $x>0$ , является часть параболы — ее правая ветвь. Построим теперь график функции  $y = \sqrt{x}$ .

Так как выражение  $\sqrt{x}$  имеет смысл при x>0, то областью определения функции служит множество неотрицательных чисел.

Свойства функции  $y = \sqrt{x}$ 

1. Если  $x = 0$ , то  $y = 0$ , поэтому начало координат принадлежит графику функции.

2. Если  $x > 0$ , то  $y > 0$ ; график расположен в первой координатной четверти.

3. Большему значению аргумента соответствует большее значение функции; график функции идет вверх.

Рассмотрим функцию, заданную формулой  $y = |x|$ . Так как выражение  $|x|$  имеет смысл при любом х, то областью определения этой функции является множество всех чисел. По определению  $|x| = x$ , если  $x \ge 0$ , и  $|x| = -x$ , если  $x < 0$ . Поэтому функцию можно задать следующим образом:

$$
y = \begin{cases} x, x \ge 0, \\ -x, x < 0 \end{cases}
$$

## Упражнения.

 $\mathbb{N}$ <sup>o</sup>1. Пользуясь графиком функции,  $y = \sqrt{x}$  построенным в ЦОР «Математика 5-11 класс», найдите:

a) значение  $\sqrt{x}$  при x=2.5; 5.5; 8.4;

б) значение *х*, которому соответствует  $\sqrt{x} = 1,2;1,7;2,5$ .

ли график функции  $y = \sqrt{x}$  $N<sub>2</sub>$ Пересекает прямая:  $B$ ) $V=100$  $a)y=1-x;$  $6$ ) $v=x+10$ :  $r$ )v=-100? Если пересекает, то в какой точке? Графики изобразить в ЦОР «Математика 5-11 класс», и схематически сделать себе чертеж в тетрадях.

- $N_2$ 3. С помощью графика функции  $y = \sqrt{x}$  сравните числа: a)  $\sqrt{0.5}$   $\mu$   $\sqrt{0.8}$  (6)  $\sqrt{4.2}$   $\mu$   $\sqrt{5.7}$   $\mu$ )  $\sqrt{7}$   $\mu$   $\sqrt{8}$ .  $N<sub>2</sub>4$ . Построите график функции  $y = |x|$  найдите, при каких значениях х: a)  $|x| = a$ , если  $a = 3.5;2;4$ . 6)  $|x| < 2$
- $B)$   $|x| \ge 4$

№5. Постройте графики функции и укажите их свойства:

**a)** 
$$
y = \frac{12}{|x|}
$$
 **6)**  $y = x \cdot |x|$  **B)**  $y = \sqrt{x^2 - 4}$  **C D**  $y = \sqrt{9 - x^2}$ 

№6. Докажите, что функция f четная, и построите её график, если:

a) 
$$
f(x) = \sqrt{|x|}
$$
 6)  $f(x) = \sqrt[3]{|x|}$ 

Занятие 5.

**Тема: «График функции**  $y = ax^2 + bx + c$ **».** 

## Продолжительность 1 час.

**Цели:** повторить функцию вида  $y = ax^2 + bx + c$ , вспомнить как графически она изображается на плоскости, исследовать её свойства, рассмотреть физическую задачу о равноускоренном движении приводящей к понятию квадратичной функции и ее графику, воспитывать интерес к предмету, развивать логическое мышление.

#### Содержание занятия.

## 1) В ресурсе «Математика 5-11 класс»

График функции  $y = a \cdot x^2 + b \cdot x + c$ , где  $a \ne 0$ , - парабола.

Она может быть получена с помощью сдвигов вдоль осей координат из параболы  $y = a \cdot x^2$ .

При  $a > 0$  ветви параболы направлены вверх, при  $a < 0$  - вниз.

Вершиной параболы служит точка с координатами  $x = -\frac{b}{2a}$ ,

$$
y = \frac{4 \cdot a \cdot c - b^2}{4 \cdot a}.
$$

## Упражнения.

№1. Постройте график функции и определите ее нули, наибольшее (или наименьшее) значение:

a)  $y = x^2 - 4 \cdot x + 3$  (b)  $y = 2 \cdot x^2 + 4 \cdot x - 6$  B)  $y = -x^2 + 2 \cdot x$  (c)  $y = -0.5 \cdot x^2 - x + 4$ 

№2. Постройте график функции на заданном промежутке и укажите наибольшее и наименьшее значения функции:

a) 
$$
y = 2 \cdot x^2 - 6 \cdot x + 4
$$
 на промежутке  $0 \le x \le 2$ ;  
\n6)  $y = -2 \cdot x^2 + 4 \cdot x + 6$  на промежутке  $-1 \le x \le 2$ ;  
\n8)  $y = -0.5 \cdot x^2 - 2 \cdot x - 5$  на промежутке  $-3 \le x \le 1$   
\nC)  $y = \frac{1}{4} \cdot x^2 + x + 1$  на промежутке  $-4 \le x \le 2$ 

№3. Постройте в одной и той же системе координат графики функций и найдите координаты их точек пересечения:

a) 
$$
y = x^2 - 3 \cdot x
$$
  $y = 2 \cdot x - 6$ ;  
\n5)  $y = \frac{1}{2} \cdot x^2 - 2 \cdot x$   $y = x^2 - 4 \cdot x$ 

№4. Используя график соответствующей квадратичной функции, отметьте верные утверждения.

- $x^2 5x + 4 \le 0$ , если  $1 \le x \le 4$  $\bullet$
- $7-6x-x^2 \ge 0$ , если  $-7 \le x \le -1$  $\bullet$
- $x^2-4\geq 0$ , если  $x\leq -2$  и  $x\geq 2$  $\bullet$
- $\bullet$  $x^2-4x+4>0$ , если  $x \ne 2$
- $3 \cdot x^2 + 5 < 0$ , если х любое число  $\bullet$
- $-x^2+4x+12 \le 0$ , ec $\pi u 2 \le x \le 6$

№5. Задача – исследование. Решите задачу графическим методом.

а) график функции  $y = a \cdot x^2 + 4 \cdot x - 8$  пресекает ось абсцисс в точке (4;0). Найдите коэффициент а.

б) абсцисса вершины графика функций  $y = x^2 + b \cdot x + 4$  равна 1. Найдите коэффициент b.

в) вершиной параболы  $y = x^2 + bx + c$  является точка (1:-2) Найдите коэффициенты b и c.

2)В ресурсе «Электронные учебные модули по математике. График квадратичной функции».

При изучении темы «График функции  $y = ax^2 + bx + c$ », можно материалы үчебных модулей для использовать формирования проблемных ситуаций. При этом материал может демонстрироваться либо на одном учительском компьютере через проектор либо на индивидуальном компьютере учащегося при работе в компьютерном классе. При работе в классе, оборудованном компьютером с проектором, учитель может использовать материалы учебных модулей, как при объяснении материала, так и на этапе закрепления знаний и их актуализации. При этом можно не только демонстрировать отдельные страницы классу, но и вызывать учащихся «к доске» для выполнения различных заданий. Например, можно предложить учащимся в процессе обсуждения демонстрируемого материала в группах принять решение о предполагаемом задании или высказать гипотезу, сделать вывод и т.п. А затем проверить гипотезы учащихся, выполняя задания страниц и проверяя их правильность.

#### Упражнения.

№1. По стр. 7 записать в тетрадь свойства параболы, заданной в каноническом виде.

№2. Выполните задания на стр. 7. По результатам выполнения задания 76) сделайте рисунки и записи в тетради.

№3. Просмотрите и выполните задание 8а) (стр. 8) и сформулируйте свойства функции у=ах<sup>2</sup>+bx+c:

а) область определения;

б) области знакопостоянства, возрастания и убывания;

60

в) влияние коэффициентов а, b и c на вид графика.

№4. Выполните задание 8б и сделайте рисунок и записи в тетради (запишите оптимальный алгоритм для построения графика).

№5. Просмотрите анимацию на стр. 9 и выполнимте задания 9а, 9б. Сделайте соответствующие записи в тетради.

№6. Просмотрите анимацию на стр. 10 и сделайте соответствующие запись в тетради об особых точках графика квадратичной функции, разложенной на множители.

№7. Просмотрите анимацию на стр. 11 и зарисуйте в тетради таблицу об особых точках графика квадратичной функции, заданной в различном виде.

№8. Просмотреть подсказку в игре на стр. 7 и попробуйте выполнить чтобы набрать наибольшее **BCC** игровые задания так. количество баллов. Слелайте записи  $\overline{M}$ рисунок правильно  $\Pi$ <sup>O</sup> ДВУМ выполненным заданиям.

№9. Выполнить задания на стр. 10, 11 и сделать соответствующие записи в тетради.

#### Занятие 6.

#### Тема: Графический способ решение уравнений и их систем.

#### Продолжительность 1 час.

Цели: вспомнить, как решаться уравнения и системы уравнения с помощью графического метода; научить находить корни уравнения по их графикам; воспитывать интерес к предмету, способность к самообразованию через использование дополнительных материалов из ЦОРов.

#### Содержание занятия.

Чтобы решить графически уравнение  $f(x) = 0$ , где  $f(x)$  - некоторое выражение с переменной х, можно построить график функции  $y = f(x)$  и найти абсциссы точек его пересечения с осью х. Найденные числа и будут корнями данного уравнения.

61

**Пример 1.** Решим уравнение  $x^3 - 4x + 1 = 0$ . График многочлена  $y = x^3 - 4x + 1$  (рис.14) пересекает ось х в трех точках; следовательно, данное уравнение имеет три корня:  $x_1 \approx -2.1$   $x_2 \approx 0.3$   $x_3 \approx 1.9$ 

Чтобы решить графически уравнение  $f(x) = g(x)$ , где  $f(x)$  и  $g(x)$  некоторые выражения с переменной х, нужно в одной и той же системе координат построить графики функций  $y = f(x)$  и  $y = q(x)$  и найти абсциссы точек пересечения этих графиков. Найденные числа будут корнями данного уравнения.

**Пример 2.** Решим уравнение  $\sqrt{x} = 2x - 6$ . Графики функций  $y = \sqrt{x}$  и  $y = 2x - 6$  (рисунок 22) пересекаются в одной точке; следовательно данное уравнение имеет один корень, равный 4.

# Графики функций

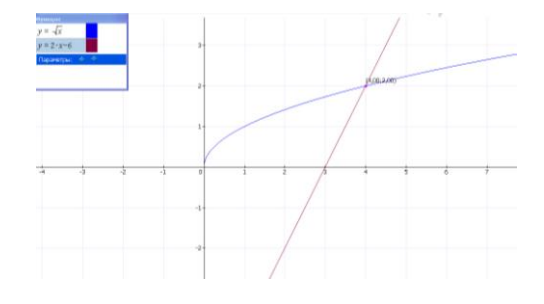

#### Рисунок 22

Чтобы решить графически систему двух уравнений с двумя переменными, нужно построить график каждого из уравнений системы и найти их точки пересечения. Координаты каждой такой точки образуют решение системы: сколько точек пересечения, столько и решений у системы. Как правило, при графическом способе решения получают приближенные решения.

**Пример:** Решить графический систему 
$$
\begin{cases} 2 \cdot x^2 - y = 14 \\ x^2 + y^2 = 25 \end{cases}
$$

Графиками уравнений являются соответственно парабола  $\mathbf{M}$ окружность. Они пересекаются в четырех точках. Система имеет четыре решения:  $(-3,4)$ , $(3,4)$ , $(-2,2,-4,5)$ , $(2,2,4,5)$ . Первые два из них – точные; в этом можно убедиться с помощью подстановки.

#### Упражнения.

№1. Дано уравнение третьей степени. Используя графический метод, определите, сколько корней оно имеет:

a) 
$$
x^3 + 4x^2 - 3x - 12 = 0
$$

$$
6) x^3 - 5x^2 + x - 5 = 0
$$

**B**)  $x^3 - 7x^2 - 8x + 12 = 0$ 

№2. Дано биквадратное уравнение. Используя графический метод, определите, сколько корней оно имеет:

a) 
$$
x^4 - 2 \cdot x^2 - 1 = 0
$$
;  
\n6)  $x^4 - 2 \cdot x^2 = 0$ ;  
\nB)  $x^4 - 8 \cdot x^2 + 15 = 0$ ;  
\nC)  $x^4 - 2 \cdot x^2 + 2 = 0$ .  
\nD)  $x^4 - 2 \cdot x^2 + 2 = 0$ .  
\nD)  $x^4 - 5 \cdot x^2 + 4 = 0$ ;

 $(6) x^3 - 5 \cdot x^2 + 7 \cdot x - 3 = 0.$ 

№4. Задача-исследование. С помощью компьютера подберите какоенибудь уравнение третей степени, имеющее:

- а) 1 корень;
- б) 3 корня.

№5. Сколько корней имеет уравнение:

a) 
$$
\sqrt{x+2} = 4 \cdot x - x^2
$$
;  
\n
$$
6) \frac{1}{x-2} = 0.5 \cdot x^2 - 4?
$$

№6. Используя графический метод, решите уравнение  $x^3 - 3 \cdot x + 2 = 0$ разными способами:

а) найдите корни, построив график функции  $y = x^3 - 3 \cdot x + 2$ 

б) преобразовав уравнение к виду  $x^3 = 3 \cdot x + 2$ , найдите его корни, построив графики функции  $y = x^3$  и  $y = 3 \cdot x - 2$ 

в) представив уравнение  $x^3 - 3 \cdot x + 2 = 0$  в виде  $x \cdot (x^2 - 3) + 2 = 0$  и введя обозначение  $x^2 - 3 = y$ , заменим уравнение системой:  $\begin{cases} y = x^2 - 3 \\ x \cdot y + 2 = 0 \end{cases}$ 

Найдите корни уравнения, построив параболу и гиперболу - графики уравнений системы.

#### Упражнения.

№1. Решите графически систему уравнений:

a) 
$$
\begin{cases} x^2 - y = 8 \\ y + x = -2 \end{cases}
$$
  
\n5) 
$$
\begin{cases} x^2 - y^2 = 0 \\ y \cdot x = 9 \end{cases}
$$

 $\mathcal{N}$ <u>о</u>2. Две параболы заданы своими уравнениями  $x^2 - y = 5$  и  $y^2 - x = 3$ . Найдите координаты точек пересечения этих парабол.

 $N<sub>2</sub>$ З. Какая из прямых  $3 \cdot x - 2 \cdot y - 34 = 0$  или  $x - 2 \cdot y + 23 = 0$  пересекает окружность  $x^2 + y^2 = 100$ ? Укажите координаты точек пресечения.

№4. Задача – исследование. Сколько решений может иметь данная система уравнений с переменными х и у?

a) 
$$
\begin{cases} x^2 + y^2 = 9 \\ y - x = a \end{cases}
$$
  
\n5) 
$$
\begin{cases} y = |x| \\ y = -x^2 + c \end{cases}
$$
  
\n8) 
$$
\begin{cases} x^2 + y^2 = 4 \\ (x - 4)^2 + y^2 = r^2 \end{cases}
$$
  
\n9) 
$$
\begin{cases} x^2 + y^2 = r^2 \\ y = 2 \cdot x^2 - 2 \cdot x - 3 \end{cases}
$$

№5. При каких значениях к система  $\begin{cases} x \cdot y = -12 \\ y = k \cdot x \end{cases}$  имеет решения? Не имеет решений?

Занятие 7.

**Тема: Функция**  $y = x^n$ .

# Продолжительность 1 час

Цели: рассмотрев основные сведения в теме: «Функция  $y = x^n$ » вспомнить, как изображаются графики, развивать умение работы с дополнительными информационными источниками, логическое мышление.

# Содержание занятия:

Функции вида  $y = x^n$ , называются степенными.

 $n = 1$  - линейная функция, график –прямая;

 $n = 2$  - квадратичная функция, график парабола;

 $n = 3$  - кубическая парабола (рисунок 23).

# График степенной функции

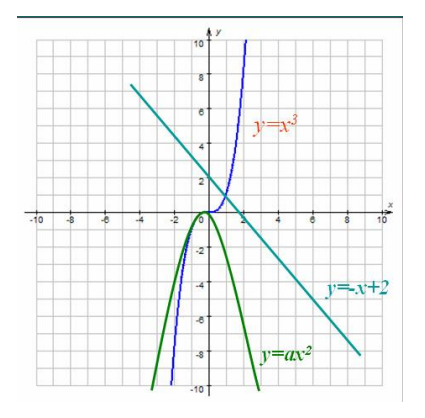

Рисунок 23

**График функции вида**  $y = x^n$ , **где** *n* – четное число (рисунок 24)

- $1)$  $D(f) = (-\infty; \infty)$
- $E(f) = [0; \infty)$  $(2)$
- $3)$ Четная
- $4)$ Непрерывная
- $5)$ Возрастает на  $[0; \infty)$
- Убывает на  $(-\infty, 0]$  $6)$
- $(7)$ Наименьшее значение 0

График функции вида  $y = x^n$ 

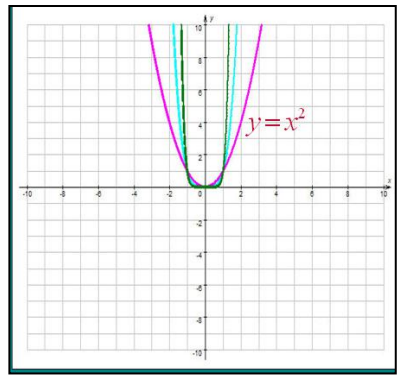

Рисунок 24

**График функции вида**  $y = x^n$ , **где** *n* – нечетное число (рисунок 25)

- 1)  $D(f) = (-\infty; \infty)$
- 2)
- 3)  $E(f) = (-\infty; \infty)$
- 4) Нечетная
- 5) Непрерывная
- 6) Возрастает на  $(-\infty; \infty)$

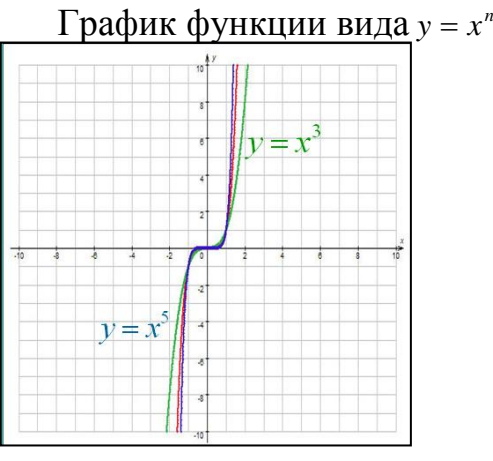

Рисунок 25

**График функции вида**  $y = x^{-n}$ , где *n* – нечетное число (рисунок 26)

- 1)  $D(f) = (-\infty; 0), (0; \infty)$
- 2)  $E(f) = (-\infty; 0), (0; \infty)$
- 3) Убывающая
- 4) Имеет разрыв в точке  $x = 0$

# 5) Нечетная

График функции вида  $y = x^{-n}$ 

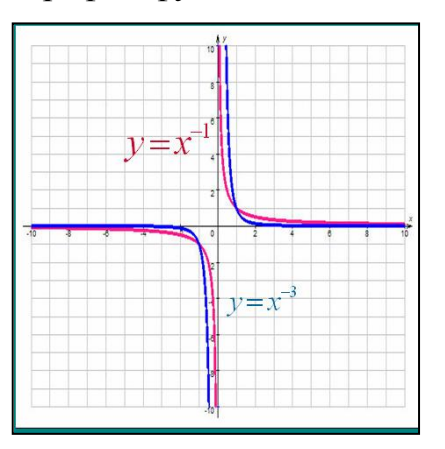

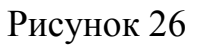

**График функции вида**  $y = x^{-n}$ , где *n* – четное число (рисунок 27)

- 1)  $D(f) = (-\infty; 0), (0; \infty)$
- 2)  $E(f) = (0; \infty)$
- 3) Четная
- 4) Возрастает на (–∞; 0)
- 5) Убывает на  $(0; \infty)$
- 6) Имеет разрыв в точке  $x = 0$

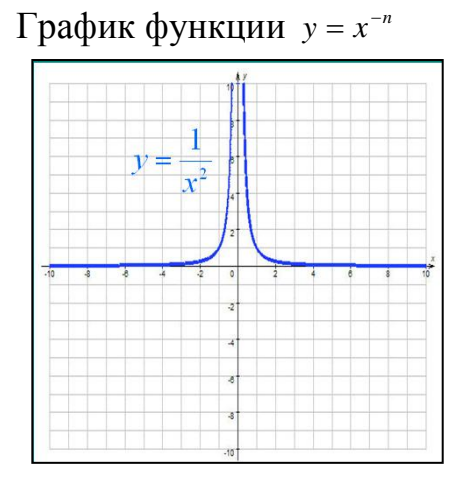

Рисунок 27

# **Упражнения.**

 $N$ <del>2</del>1. Изобразите график функции  $y = x^4$ . Найдите по графику значение х, при которых:

a)  $y=5;3,5;8$  $(6)$  y<a, a=38;50;70

№2. Пользуясь графиком, решите уравнение:

a)  $x^4 = 6$  (6)  $x^4 = 8.5$ 

№3. Построите графики функций  $y = x^3$  и  $y = x^4$ . Укажите значение х, при которых значение функции  $y = x^4$  меньше значений функций  $y = x^3$ .

 $N_2$ 4. Задача – исследование. Постройте график функции  $y = x^n$ , если

a) 
$$
n = 2; \frac{1}{2}; 3, 6
$$
  $n = -1; -3; -\frac{1}{3}$ .

Занятие 8.

Тема: Контрольная работа.

# Продолжительность 1 час.

Цели: проверить полученные входе элективного курса знания о функциях по их графикам, умение строить в программах графики и производить их исследование.

## Содержание занятия.

1. Постройте график функции  $y = -2x^2 + x + 3$  областью определения, которой служит отрезок [-5:5]. Найдите наибольшее и наименьшее значение этой функции. При каких х функция принимает эти значения?

2. Исследуйте график данной функции (рисунок 28).

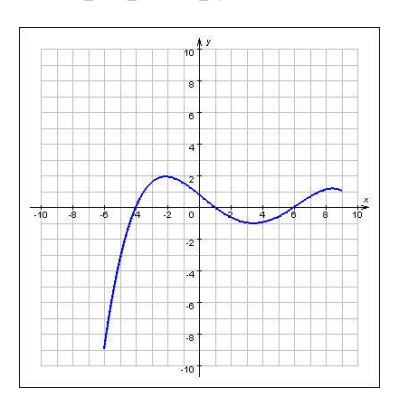

# График функции

Рисунок 28

3. Постройте график функции:

a) 
$$
y = \begin{cases} -\frac{1}{2} \cdot x; x \le 0 \\ 3 \cdot x; x > 0 \end{cases}
$$
 6)  $y = \begin{cases} x - 2; x \le 0 \\ -x + 1; x \ge 0 \end{cases}$ 

4. Постройте график функции  $y = \frac{4}{x}$  на указанном промежутке и выясните, имеет ли функция на этом промежутке наибольшее значение; наименьшее значение:

a) 
$$
y = \frac{4}{x}
$$
 на промежутке  $0 < x \le 6$   
(b)  $y = \frac{4}{x}$  на промежутке  $-4 \le x \le 0$ 

5. Построите график функции  $y = |x-1| + 2$ . Найдите, при каких значениях х:

a) 
$$
y < 2
$$
;   
 6)  $y \ge 4$ .

6. Постройте графики функции и укажите их свойства:

a) 
$$
y = \frac{1}{|x|}
$$
 6)  $y = x \cdot |x|$    
 b)  $y = \sqrt{x^2 - 9}$    
 c)  $y = \sqrt{4 - x^2}$ 

7. Постройте график функции на заданном промежутке и укажите наибольшее и наименьшее значения функции:

a)  $y = 2 \cdot x^2 - 6 \cdot x + 4$  на промежутке  $-2 \le x \le 2$ ;

6)  $y = -x^2 + 4 \cdot x + 6$  на промежутке  $-1 \le x \le 2$ ;

8. Постройте в одной и той же системе координат графики функций и найдите координаты их точек пересечения:

a) 
$$
y = x^2 - 3 \cdot x
$$
  $y = 2 \cdot x - 8$ ;

6)  $y = 4 \cdot x^2 - 2 \cdot x$   $y = x^2 - 4 \cdot x$ .

9. Используя графический метод, решите уравнение  $x^3 + x + 2 = 0$ разными способами:

а) найдите корни, построив график функции  $y = x^3 + x + 2$ 

б) преобразовав уравнение к виду  $-x^3 = x + 2$ , найдите его корни, построив графики функции  $y = -x^3$  и  $y = x + 2$ 

в) представив уравнение  $x^3 + x + 2 = 0$  в виде  $x \cdot (x^2 + 1) + 2 = 0$  и введя обозначение  $x^2 + 1 = y$ , заменим уравнение системой:  $\begin{cases} y = x^2 + 1 \\ x \cdot y + 2 = 0 \end{cases}$ 

10. Постройте и укажите основные свойства графика функции  $y = x^k$ при различных значения  $k = 5$ ;  $-\frac{1}{2}$ ; 10.

# 2.4. Апробация элективного курса «Изучение графиков элементарных функции с помощью ЦОР»

Применив элективный курс «Изучение графиков элементарных функции с помощью ЦОР» в 9 классе МОУ Принцевская Школа Валуйского района Белгородской области можно сделать вывод, что применение эффективных методов и приемов в обучении способствует повышению качества обучения. А так же выработке общеучебных навыков рациональной организации учебного труда, эффективной организации познавательной деятельности учеников и формированию высокого уровня мотивации, интереса к учебной деятельности. Способствует развитию у каждого собственной образовательной траектории  $\bf{B}$  $\mathbf{c}$ связи появлением возможностей для индивидуализации и дифференциации учебного процесса, развитию самостоятельности учеников, творческих способностей, навыков исследовательской деятельности. Элективный курс способствует развитию сложившейся методологии образования за счет явных преимуществ новых информационных технологий, применения доступа к информационным ресурсам, обеспечивающим привлечение научной и культурной информации.

Для определения результативности своей деятельности, степени эффективности решения поставленных цели и задач использую мониторинговые исследования 2016-2017 учебного года (таблица 1).

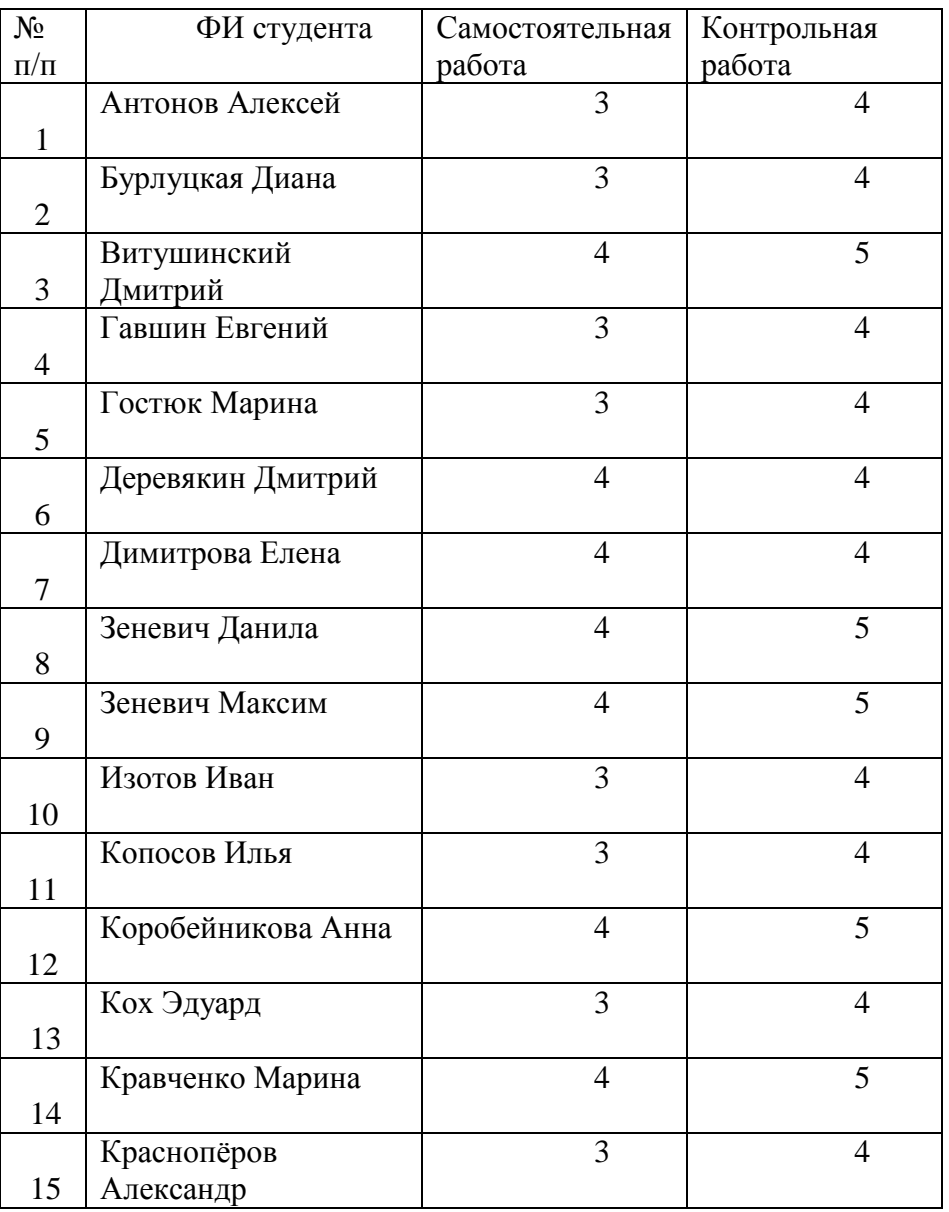

# Мониторинг учащихся 9 класса

Таблица 1

## **Мониторинг качества знаний**

При 100% успеваемости качество знаний, как показано в таблице 2 составляет 100% (рисунок 29).

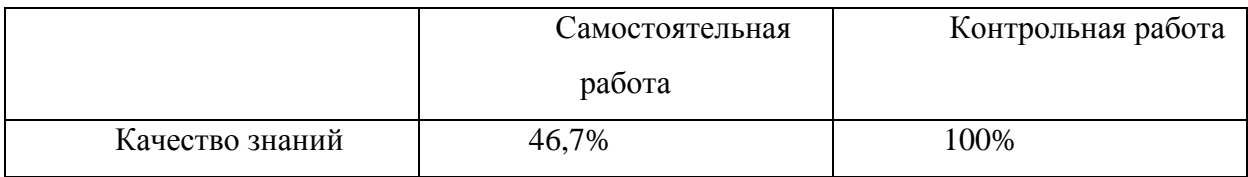

#### Качество знаний учеников 9 класса

## Таблица 2

График качества знаний учеников 100 80 60 □ самостоятельная работа 40 ∎контрольная 20 работа  $\mathbf 0$ 2016-2017

Таким образом, применение элективного курса «Изучение графиков элементарных функции с помощью ЦОР» дало положительный результат. К концу элективного курса учащиеся 9 класса показали наилучшее качество обученности.

Результатами экспериментальной проверки установлено, что если в основу процесса обучения элективного курса «Изучение графиков элементарных функции с помощью ЦОР» положить личностноориентированный подход к учащимся и на его основе рассматривать принципы, методы обучения и формы контроля качества знаний, то это позволит учащимся на качественном уровне осваивать базовое содержание курса и осуществлять перенос этих знаний и умений в другие научные области.

**72**

Рисунок 29
## ЗАКЛЮЧЕНИЕ

Ha сегодняшний день становится актуальным использование компьютера на уроках математики  $\mathbf{c}$ пелью повышения **VDOBHЯ** образованности молодого поколения. развития творческого  $\overline{M}$ мышления. Современные компьютерные инструменты нестереотипного позволяют с меньшей затратой времени и сил решать школьные задачи, при этом не теряется последовательность решения, учащийся получает не только ответ задачи но и может полностью пронаблюдать её решение. Важное место в школьном образовании играют исследовании функций, где графики иллюстрируют основные изучаемые свойства и соответствия. Таким образом, быстрая и точная визуализация, даваемая компьютером, оказывается мощным средством обучения исследования свойств функций по её графику. При ЭТОМ возможности компьютерной визуализации оказываются существенно более широкими по сравнению с традиционной страницей учебника, доской с мелом и плакатом. Упражнения из цифровых образовательных ресурсов, которые используются в элективном курсе, способствуют закреплению знаний по теме, они похожи на те задания, которые ранее рассматривались учащимися при изучении данной темы в алгебры. Задания разнообразные kypce интересные  $\mathbf{M}$ способные активировать деятельность учащихся и способствовать более глубокому усвоению материала по теме, а подобранные игровые упражнения способствуют более интересному решению и активируют интерес к изучению материала.

В процессе исследования были получены следующие результаты:

 $1)$ изучено рассмотрены методические аспекты изучения графиков элементарных функций;

 $(2)$ выявлена функциональная линия в программе по алгебре и в различных учебниках для основной школы;

3) разработан элективный курс: «Изучение графиков элементарных функций с использованием ЦОР» для учащихся 9 классов.

Разработанный элективный курс может быть использован учителями математики как в процессе предпрофильной подготовки, так и в системе профильного обучения.

## **СПИСОК ЛИТЕРАТУРЫ**

1. Акишкин, А.М. Основы работы на персональных ЭВМ [Текст]: экономическое образование / А. М. Акишкин. – Москва: Экономическое образование, 2015. – 27 с.

2. Алимов, Ш.А. Алгебра. 7 класс [Текст] / Ш.А. Алимов, Ю.М. Колягин и др. ; Учеб. для 7 класса средней школы – Москва : Просвещение, 2016. – 222 с.

3. Алимов, Ш.А. Алгебра. 8 класс [Текст] / Ш.А. Алимов, Ю.М. Колягин и др. ; Учеб. для 8 класса средней школы – Москва : Просвещение, 2016. – 226 с.

4. Алимов, Ш.А. Алгебра. 9 класс [Текст] / Ш.А. Алимов, Ю.М. Колягин и др. ; Учеб. для 8 класса средней школы – Москва : Просвещение, 2013. – 257 с.

5. Аненков, Р.И. Апробация и внедрение цифровых образовательных ресурсов [Текст] : практ. курс информатики / Р.И. Аненков, Е.А. Киреева. –– Москва : Просвещение, 2014. – 143 с.

6. Андросова, В.И. Специфика инструментальных компьютерных сред [Текст] : практ. курс информатики для школ : метод. рекомендации / В.И. Андросова, Н.Н. Федоренко. – 3-е изд., доп. и перераб. – Москва : Просвещение, 2014. – 287 с.

7. Бакаревич, Ю.Б. Апробация за 30 занятий [Текст]: учеб. для студ. / Ю.Б. Бакаревич.– Москва: БХВ-Петербург, 2014. – 510 с.

8. Бекаревич, Ю.Н. Самоучитель Информационные системы [Текст]: учеб. пособие / Ю.Н. Бекаревич. – СПб.: БХВ-Петербург, 2015. – 610 с.

9. Волков, А.К. Информационные технологии [Текст]: учебное пособие / А.К. Волков. – Москва: ИНФРА-М, 2015. – 512 с.

10. Гаврилов, О.А. Курс правовой информатики [Текст]: учебное пособие / О.А. Гаврилов. – Москва: ИНФРА-М, 2015. – 186 с.

11. Гребенюк, Е.И., Технические средства информатизации [Текст]: учебник / Е.И. Гребенюк. – Москва: Академия, 2012. – 352 с.

12. Гончаров, А.В. Состав цифровых ресурсов, необходимых для активного использования ИКТ в образовании. [Текст]: учебный курс / А.В. Гончаров. – СПб.: Питер, 2015. – 256 с.

13. Гончаров, А.Ю. Новые педагогические и информационные технологии в системе образования / А. Ю. Гончаров. – Москва: Академия,  $2015. - 203$  c.

14. Глушков, С.В. Компьютерные технологии в образовании: Инструментальные системы педагогического назначения. [Текст]: учебный курс / С.В. Глушков. – Москва: Русская редакция, 2014. – 504 с.

15. Гусев, Е.В. Образование и XXI век: Информационные и коммуникационные технологии [Текст]: учебное пособие / Е.В. Гусев.– Москва: Горячая Линия, 2014. – 240 с.

16. Долинер, Л.И. Компьютерные технологии в образовании. [Текст] / Л.И. Долинер, P.P. Пашкова, И. И. Данилина ; Учебное пособие. – Екатеринбург : КОНСТАНТА, 2013. – 132 с.

17. Золотова, С.И. Создание учебных материалов нового поколения [Текст]: финансы и статистика / С.И. Золотова. – Москва: ИНФРА-М, 2012. – 144 с.

18. Лавровская, О.Б. Технические средства информации. Практикум [Текст]: учеб. пособие для студ. учреждений сред. проф. образования / О.Б. Лавровская. – Москва: Академия, 2014. –208 с.

19. Лазарев, И.П. Новые информационные технологии и содержание обучения [Текст]: учебное пособие / И.П. Лазарев. – Москва: Академия, 2014.  $-256$  c.

20. Макарова, Н.В. Информатика: Учебник [Текст]: учебник / Н.В. Макарова. – М.: Финансы и статистика, 2015. – 372 с.

21. Макарычев, Ю.Н. Алгебра. 7 класс [Текст] / Ю.Н. Макарычев, Н.Г. Миндюк и др.; под ред. Теляковского ; Учебник для общеобразоват. учреждений – Москва : Просвещение, 2013. – 250 с.

22. Макарычев, Ю.Н. Алгебра. 8 класс [Текст] / Ю.Н. Макарычев, Н.Г. Миндюк и др.; под ред. Теляковского ; Учебник для общеобразоват. учреждений – Москва : Просвещение, 2013. – 250 с.

23. Макарычев, Ю.Н. Алгебра. 9 класс [Текст] / Ю.Н. Макарычев, Н.Г. Миндюк и др.; под ред. Теляковского ; Учебник для общеобразоват. учреждений – Москва : Просвещение, 2013. – 258 с.

24. Мамаев, Е.В. Информатика для начинающих [Текст]: учебное пособие / Е.В. Мамаев. – СПб.: БХВ-Петербург, 2015. – 148 с.

25. Марченко, А.П. Информатика. Краткий курс [Текст]: пособие / А. П. Марченко. – СПб.: Питер, 2015. – 288 с.

26. Мейер, М.С. Информатизация общества [Текст]: учебное пособие / М.С. Мейер. – Москва : Мир, 2014. – 253 с.

27. Михеева, Е.В. Информационные технологии в профессиональной деятельности [Текст]: учеб. пособие для студ. учреждений сред. проф. образования / Е.В. Михеева.– Москва: Академия, 2012. – 384 с.

28. Михеева, Е.В. Информационные технологии в профессиональной деятельности [Текст]: практикум для студ. учреждений сред. проф. образования / Е.В. Михеева.– Москва: Академия, 2014. – 296 с.

29. Мордкович, А.Г. Алгебра. 7 класс. В двух частях. [Текст] : Ч. 1: Учебник для общеобразоват. учреждений / А.Г. Мордкович, Семенов П.В.. – 17-е изд., доп. и перераб – Москва : Мнемозина, 2013.– 272с.

30. Мордкович, А.Г. Алгебра. 8 класс. В двух частях. [Текст] : Ч. 1: Учебник для общеобразоват. учреждений / А.Г. Мордкович, Семенов П.В.. – 13-е изд., доп. и перераб – Москва : Мнемозина, 2013.– 216 с.

31. Мордкович, А.Г. Алгебра. 9 класс. В двух частях. [Текст] : Ч. 1: Учебник для общеобразоват. учреждений / А.Г. Мордкович, Семенов П.В.. – 13-е изд., доп. и перераб – Москва : Мнемозина, 2015.– 222 с.

32. Муравин, К.С. Алгебра. 8 класс [Текст] / К.С. Муравин, Г.К. Муравин, Г.В. Дорофеев ; Учеб. для общеобразовательных учеб. заведений – Москва : Дрофа, 2016. – 255 с.

33. Муравин, К.С. Алгебра. 7 класс [Текст] / К.С. Муравин, Г.К. Муравин, Г.В. Дорофеев; Учеб. для общеобразовательных учеб. заведений – Москва : Дрофа, 2016. – 288 с.

34. Муравин, К.С. Алгебра. 9 класс [Текст] / К.С. Муравин, Г.К. Муравин, Г.В. Дорофеев ; Учеб. для общеобразовательных учеб. заведений – Москва : Дрофа, 2014. – 216 с.

35. Никольский, С.М. Алгебра. 7 класс [Текст] : учеб. для общеобразовательных учеб. заведений / С.М. Никольский, М.К. Потапов. – Москва : Дрофа, 2016. – 286 с.

36. Никольский, С.М. Алгебра. 8 класс [Текст] : учеб. для общеобразовательных учеб. заведений / С.М. Никольский, М.К. Потапов. – Москва : Просвещение, 2014. – 300 с.

37. Никольский, С.М. Алгебра. 9 класс [Текст] / С.М. Никольский, М.К. Потапов и др. ; Учебник для общеобразоват. учреждений – Москва : Просвещение, 2014. – 255 с.

38. Острейковский, В.А. Информатика [Текст]: учебник высшей школы / В.А. Острейковский. – Москва: Высшая школа, 2014. – 283 с.

39. Черкасов, Ю.М. Информационные технологии управления [Текст]: учебное пособие / Ю.М. Черкасов. – Москва: ИНФРА-М, 2015. – 315 с.